#### **REPUBLIQUE ALGERIENNE DEMOCRATIQUE ET POPULAIRE**

**Ministère de l'enseignement Supérieur et de la Recherche Scienti-**

**fique Université Kasdi Merbah Ouargla**

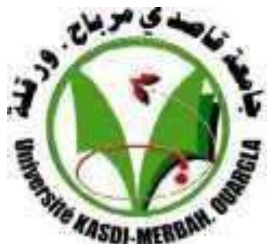

**Faculté de sciences appliquées Département Génie Mécanique**

## **MEMOIRE**

## **Pour obtenir le Diplôme de Master**

**Option : Maintenance industrielle** 

## Présenté par :

❖ Bouasria Mohamed khamissi Aboub Zinelabidine **Thème:**

## Analyse numérique de la propagation

## de fissures

Soutenu publiquement le : 12 / 06 /2022 12h à 13h30 (salle 216)

## **Devant le jury composé de :**

Président :Mr.Belakroum Rassim Université de Ouargla Examinateur :Mr.Gherfi Abdelhafid Université de Ouargla Encadreur: Dr. Bennouna Mohammed Saleh Université de Ouargla

**Année Universitaire 2021/2022**

## Remerciements:

## Avant tout on remercier ALLAH.

Au terme de ce travail, nous tenons à remercier nos parents, notre famille et tous nos proches pour leur encouragement. Nous tenons à exprimer aussi notre profonde gratitude à notre encadreur: **Dr. Bennouna Mohammed** Saleh pour son suivi et son énorme soutien

tout au long de la période de ce travail**.**

#### Dédicaces

Je dédie ce travail à tous mes proches. En mémoire de mon frère Ibrahim, que Dieu protège son âme dans ses vastes jardins. Et à mes parents qui m'ont encouragé à passer à autre chose. A mes frères et sœurs, ainsi qu'à tous les membres de ma famille et à mes proches (la famille Ababob). A tous ceux qui m'ont aidé de près ou de loin à faire ce travail

Aboub zinelabidine.

Avant tout on remercier ALLAH. Au terme de ce travail, nous tenons à remercier nos parents, notre famille et tous nos proches pour leur encouragement. Nous tenons à exprimer aussi notre profonde gratitude à notre encadreur pour son suivi et son énorme soutien tout au long de la période de ce travail.

Bouasria Mohamed khamissi

## **Liste des tableaux:**

## **ChapitreI: Généralités sur la méthode des éléments finis**

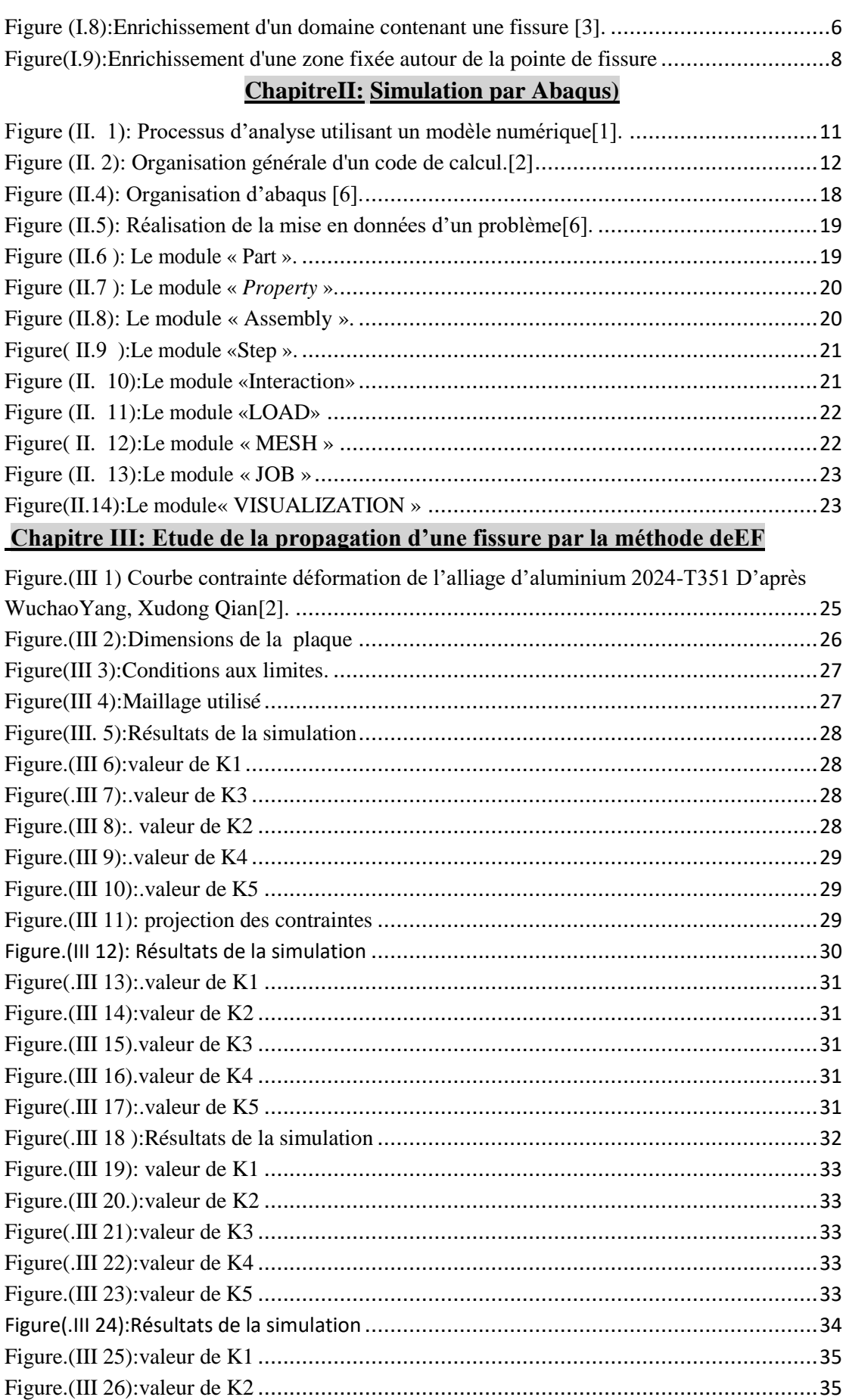

## **Liste des tableaux:**

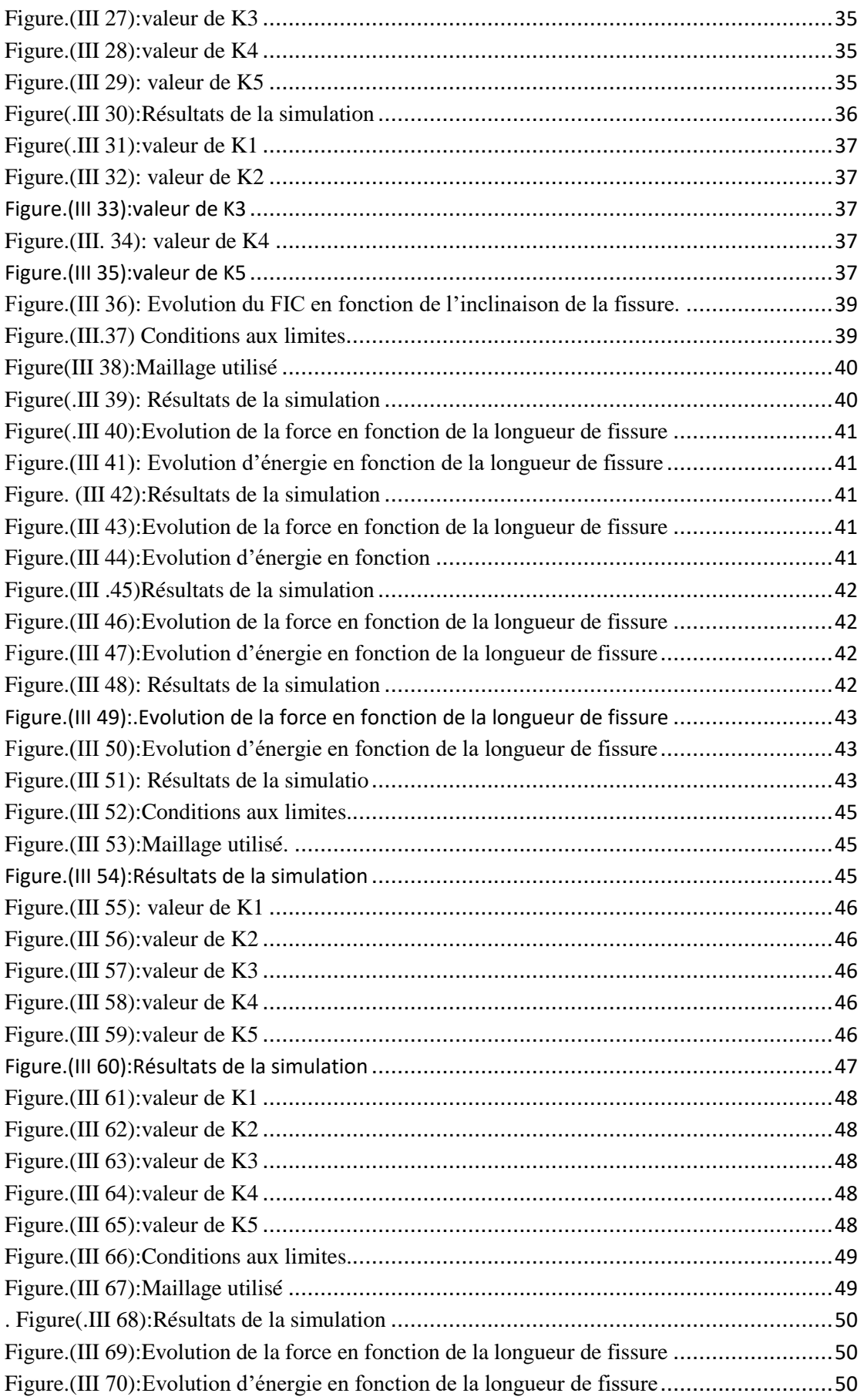

## **Liste des tableaux:**

## **Chapitre II: Simulation par Abaqus**

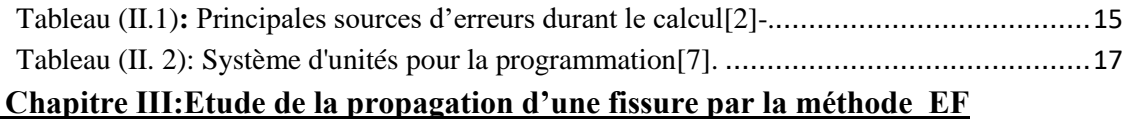

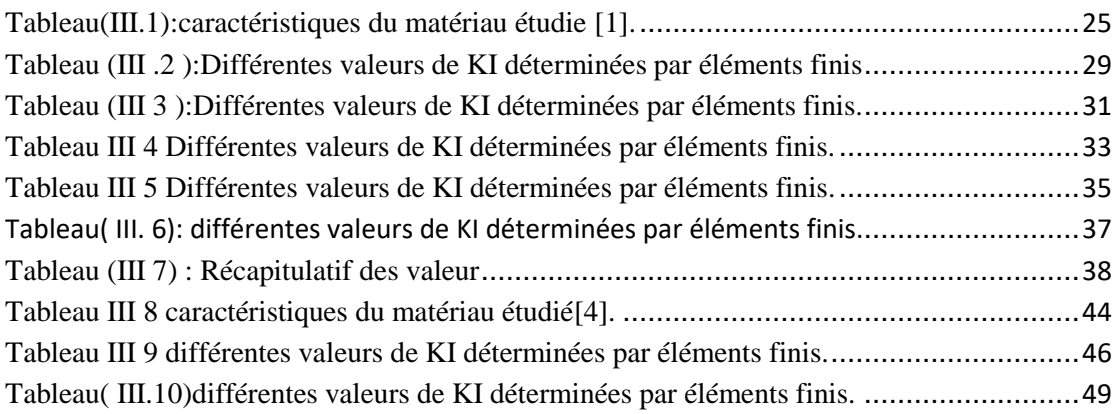

## **Liste des abréviations:**

#### **Liste des abréviations:**

- **a : Longueur de fissure**
- **: Longueur de fissure critique**
- **E : Module d'Young**
- **:Module d'Young initial**
- **V: Coefficient de poisson**
- **A° :Section initial**
- **A :Section utile**
- **ꞵ :Anglée bifurcation**
- **d :Section endommagée**
- **di :Section endommagée interne**
- **F : Le potentiel des dissipations**
- **S :Les modules de souplesse**
- **:αCoefficient de sécurité**
- **G :L'énergie de Griffith**
- **GC :L'énergie de Griffith critique**
- **u : Le déplacement cinématique**
- **Ψ :Energie libre d'Helmholtz**
- **:ε Déformation plastique**
- **Y : Force thermodynamique**
- **Yi :Force thermodynamique interne**
- **Φ : Energie de Gibbs**
- **J : Contour d'intégral**
- **T : Température**

## **Liste des abréviations:**

- **:Température initial**
- **σ:Contrainte appliquée**
- **La limite d'élasticité du matériau**
- :**Contrainte rupture**
- **KI :La ténacité en mode I**
- **: La ténacité critique**
- **I : La ténacitécritiqueen mode I**
- **F.I.C : Facteur d'intensité de contrainte**
- **CAE : Complete abaqus environment**
- **CTOD: Crack tip opening displacement**
- **MLR : Mécanique linéaire de la rupture**
- **FEM : Méthode des éléments finis**
- **X-FEM : Méthode des éléments finis étendue**

#### **Résumé**

#### **Résumé**

Les alliages d'aluminium sont couramment utilisés dans les applications marines en raison de leur bon équilibre entre la légèreté et de bonnes propriétés mécaniques et une meilleure résistance à la corrosion. Dans le travail nous avons essayé de simuler la propagation d'une fissure dans une structure aluminium par deux méthodes des éléments finis celle du contour plot et celle de XFEM .comme résulta nous avons trouvé que les valeurs du FIC (facteur de concentration des contraintes) données par les méthodes FEM sont proches de celles calculées et que les contraintes, les efforts et les énergies sont maximaux à côté des extrémités de la fissure (crack type).

Mots clés : Aluminium, fissure, propagation, FEM, XFEM.

#### **Abstract**

Aluminum alloys are commonly used in marine applications due to their good balance between light weight and good mechanical properties and better corrosion resistance. In the work we tried to simulate the propagation of a crack in an aluminum structure by two finite element methods, that of the contour plot and that of XFEM. As a result, we found that the values of the SCF (stress concentration factor) given by the FEM methods are close to those calculated and that the stresses, the forces and the energies are maximum next to the ends of the crack (crack type).

Keywords: Aluminium,crack, propagation, FEM, XFEM.

#### **الخالصة:**

تستخدم سبائك الألو منيو م بشكل شائع في التطبيقات البحر ية نظرً ا لتو از نها الجيد بين الوز ن الخفيف و الخصائص الميكانيكية الجيدة ومقاومة التآكل الأفضل. حاولنا في العمل محاكاة انتشار صدع في هيكل من الألومنيوم من خالل طريقتين للعناصر المحدودة ، طريقة مخطط الكنتور وطريقة .XFEM نتيجة لذلك ، وجدنا أن قيم SCF )عامل تركيز اإلجهاد( المعطاة بواسطة طرق FEM قريبة من تلك المحسوبة وأن الضغوط والقوى والطاقات تكون بحد أقصى بجوار نهايات الكراك (نوع الكراك) . الكلمات المفتاحية: الألمنيوم ، الكراك ، التكاثر ، FEM XFEM. ،

## **Sommaire**

## **Sommaire**

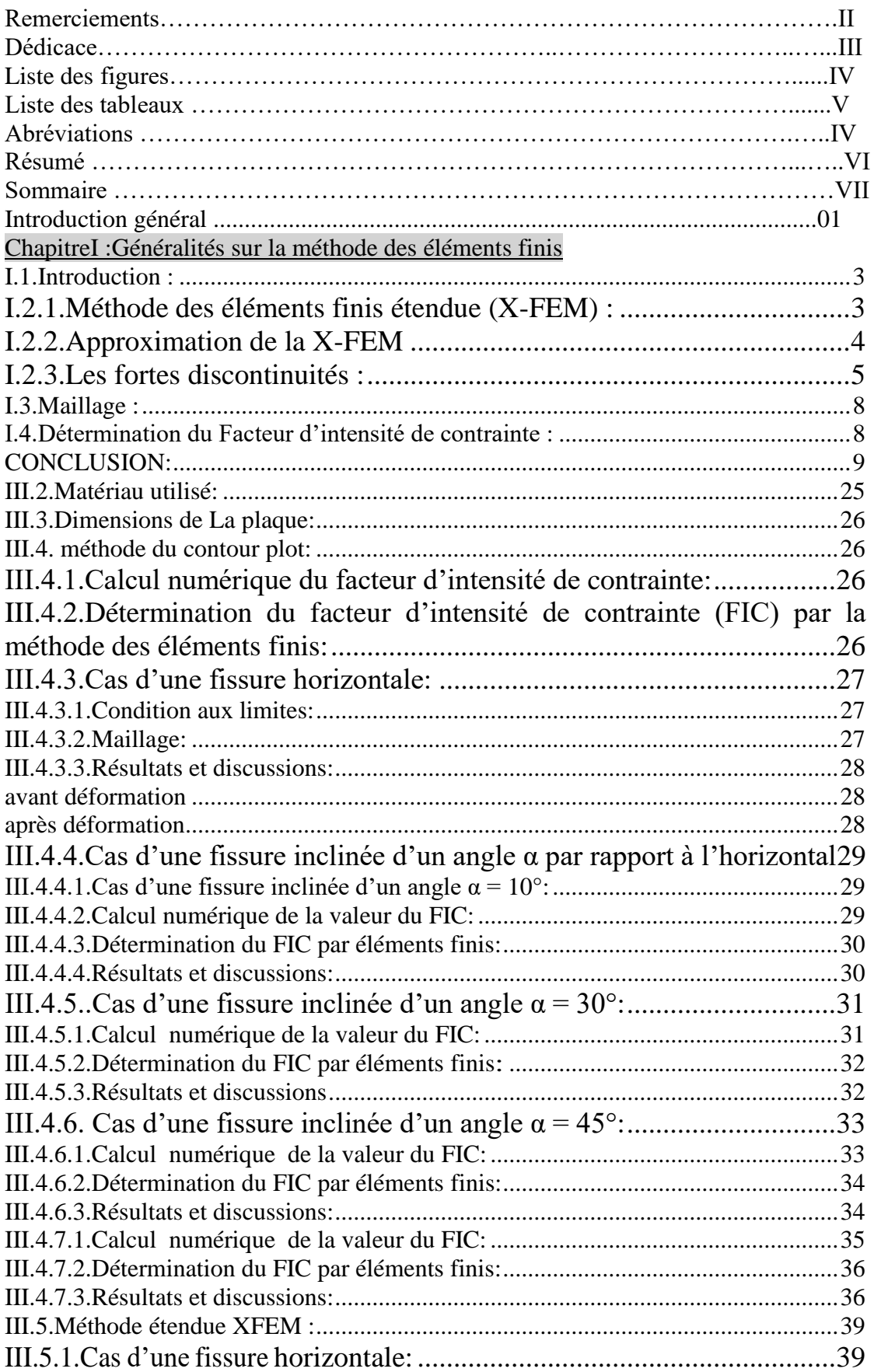

## **Sommaire**

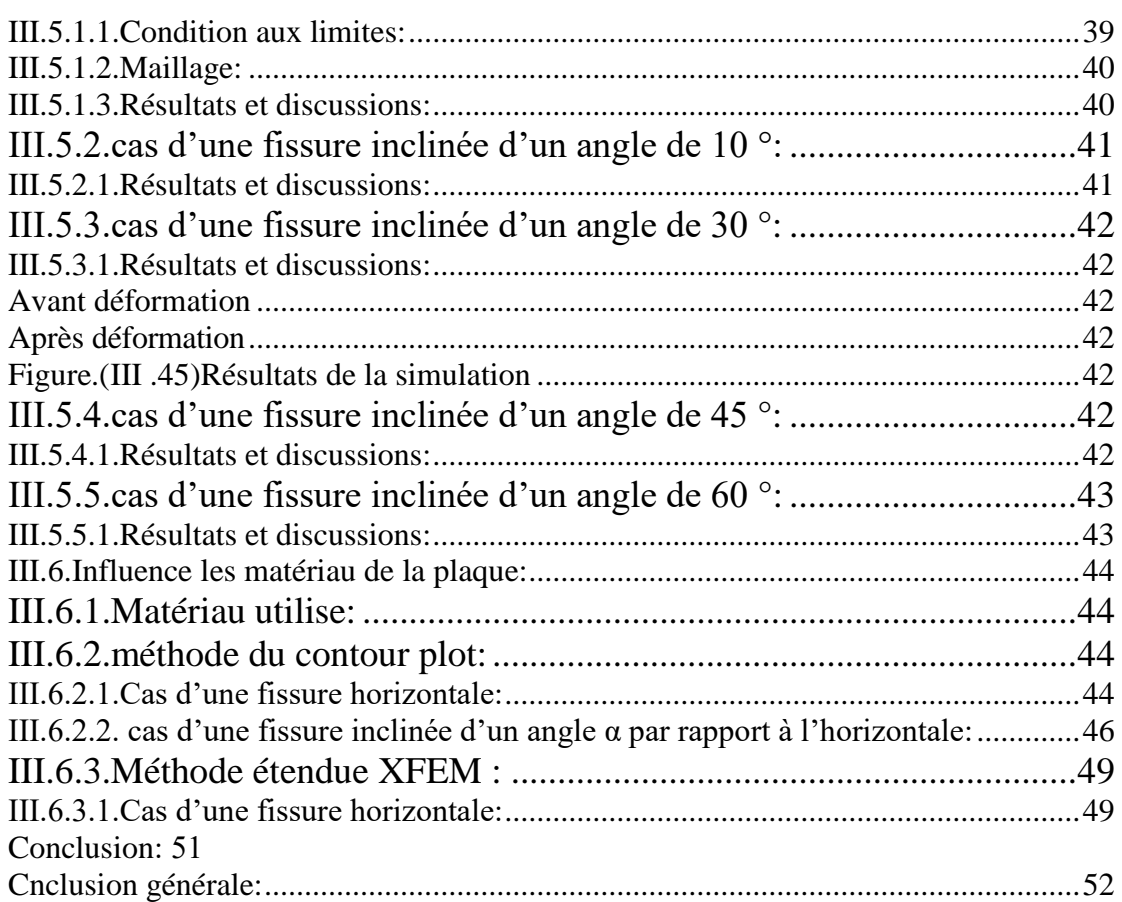

## **Introduction général**

Les structure industrielles , vie charges , les sollicitations , et le travaux elles sont soumissent à l'endommagement que provoque. Leur rupture par Création de fissures . qui sont dans la plus part des las dangereuses ce nécessite leur Control ainsi que le phénomènes de leur propagation surtout quand s'agit de structures marines . Comme celles de neurone aéronautiques Comme celles des avions.

Le travail étudie de ce mémoire phénomène de fissuration et de propagation de fissures en simulant des plaques de matériau d(un alliage marin par la méthode des éléments finis. Pour cette raison nous avons commencé ce travail par l'état de l'art de la de la mécanique de la rupture et de l'endommagement, puis un deuxième chapitre qui traite sur la méthode des éléments finis puis enfin nous finissons par un dernier chapitre qui étudie la simulation d'une fissure sur une plaque en alliage d'aluminium marin par deux méthodes des éléments finis en utilisant l'outil Abaqus. Enfin ce travail est achevé par des conclusions et des perspectives.

#### <span id="page-13-0"></span>**I.1.Introduction :**

Les sciences de l'ingénieur (mécanique des solides, fluides, génie civil, aérospatiale, électricité, …) permettent de décrire le comportement des systèmes physiques à l'aide des équations aux dérivées partielles (EDP) (ou en formulation intégrale équivalente). Les solutions analytiques ne sont disponibles que pour les géométries régulières et les conditions aux limites très simples. La méthode générale pour l'obtention des solutions à partir des EDPs.

#### <span id="page-13-1"></span>**I.2.1.Méthode des éléments finis étendue (X-FEM) :**

Etant donné que le trajet de fissure est a priori inconnu en mode mixte, les simulations numériques développées ici seront effectuées en utilisant la méthode des éléments finis étendue (X-FEM) où les fissures ne sont pas explicitement décrites par le maillage. [11-12] L'idée de la méthode X-FEM est de n'utiliser la propriété de partition de l'unité que localement, afin de ne pas alourdir l'approximation éléments finis. Les premiers travaux sur cette méthode datent de 1999 avec une première approche de Belytschko et Black (1999) en mécanique linéaire de la rupture : tous les nœuds dont le support est coupe par la fissure sont enrichis par des fonctions provenant du développement asymptotique du déplacement en fond de fissure. Ce type d'enrichissement provient des travaux de Fleming et al. (1997) sur les méthodes sans maillage. Cependant, des problèmes de conditionnement de la matrice éléments finis apparaissent.

La méthode X-FEM apparait en tant que telle en 1999 (Moës et al, 1999) [13]: c'est à cette occasion qu'est introduite la fonction Heaviside qui permet une généralisation du concept de double nœuds utilise en éléments finis. Cette méthode a été appliquée par la suite a un grand nombre de domaines :

- Les problèmes de fissuration 2D;
- Les problèmes de domaines troues ;
- Les problèmes d'inclusions matérielles;
- Les Ecoulements a plusieurs phases;
- La modélisation des discontinuités en temps ;
- La simulation de problèmes d'interaction fluide-structure

La X-FEM a été initialement appliquée pour modéliser la fissure et la discontinuité sur le champ du déplacement, ou la forte discontinuité, par-là elle a été introduite pour résoudre plusieurs problèmes [3]. Cependant, le principe essentiel de la X-FEM,

qui consiste à enrichir l'approximation standard des éléments finis par des fonctions appropriées, doit être conservé.

En effet, la nature des fonctions enrichies utilisées pour la faible discontinuité est différente de celle destinée à la forte discontinuité figure (II.7). Par ailleurs, Les fonctions de niveau ont été a utilisées à la fois et pour construire des fonctions enrichies de la X-FEM, pour modéliser des interface biomatériaux, appelée faible discontinuité (Sukumar et Al) [3].

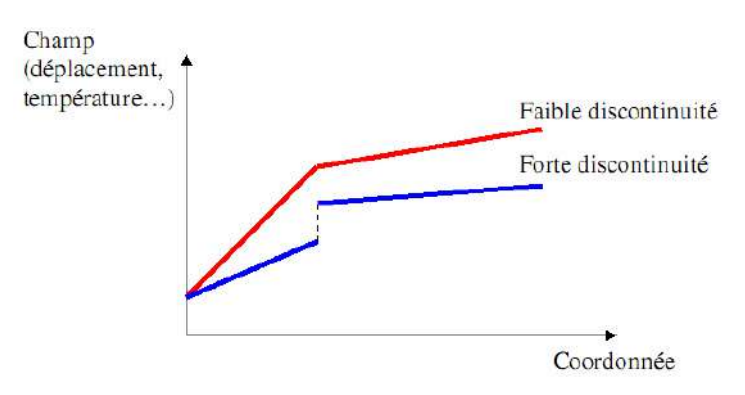

Figure (I.1): Deux catégories de discontinuité [3].

Ainsi, la X-FEM est d'autant plus performante que le choix des fonctions enrichies est pertinent. Or la détermination de ces fonctions ne fait pas l'objet d'une méthode universelle. Il relève plutôt d'un processus de tâtonnement [3].

#### <span id="page-14-0"></span>**I.2.2.Approximation de la X-FEM**

l'approximation du domaine contenant une fissure, proposée par Berletschko et Al, est considérée comme étant la base de la X-FEM [3]. L'enrichissement est représenté à l'aide de la multiplication des fonctions enrichies par les fonctions de forme no-

dales. Le champ enrichi du déplacement est donné par la:  
\n
$$
u^{h}(x) = \sum_{i=1}^{n} N i(x) \left( u_{i} + \sum_{k=1}^{m} F_{k}(r; \theta) \alpha_{ki} \right)
$$
\n(1. 1)

Où :

la fissure, [9].

- (θ, r) est le système de coordonnées polaires dont l'origine se trouve à la pointe de  
la fissue, [9].  

$$
{F_k (r; \theta)}_{k=1}^4 = \left\{ \sqrt{r} \cos\left(\frac{\theta}{2}\right) . \sqrt{r} \sin\left(\frac{\theta}{2}\right) . \sqrt{r} \sin\left(\frac{\theta}{2}\right) \sin \theta . \sqrt{r} \cos\left(\frac{\theta}{2}\right) \sin \theta \right\}
$$
(I. 2)

Pour la généralisation d'un problème contenant une singularité quelconque, l'ap-

proximation de la X-FEM est sous la forme :  
\n
$$
u^{h}(x) = \sum_{i=1}^{n} Ni(x)u_{i} + \sum_{k=1}^{m} Ni(x)\Psi(x)\alpha_{k}
$$
\n(1.3)

La fonction enrichie Ψ (x) peut être choisie ou construite en se basant sur la solution analytique connue à priori

- Pour un nœud dans la zone enrichie, le champ (II.14) devient :

$$
u^h(x) = u_j + \Psi(x_j)a_j \tag{I.4}
$$

L'interpolation aux nœuds n'est pas donc assurée par la zone enrichie. Afin de régler

L'Interpolation aux neuus n'est pas donc assuree par la zone entr. Aim de reg  
ce problème, l'approximation (II.15) est fréquemment remplacée par [3]  

$$
u^h(x) = \sum_{i=1}^n N_i(x)u_i + \sum_{k=1}^m N_k(x) (\Psi(x) - \Psi(X_k))a_k
$$
 (I. 5)

Ce qui donne exactement l'interpolation au nœud  $u^h(x_j)=u_j$ 

La fonction enrichie  $\psi(x)$  est elle-même globale, mais son influence est absolument locale à cause de sa multiplication par la fonction de forme nodale  $N_i(x)$  et de la définition de la zone enrichie [3-10].

− Le degré de liberté  $a_k$  est ajouté dans le but de faciliter la modélisation de la singularité sans La construction des fonctions enrichies dépend du type du problème et surtout du comportement de la singularité. En effet, il y a les fortes et faibles discontinuités [3]. Dans ce qui suit nous avons traité seulement de la fissure qui est une forte discontinuité.

#### <span id="page-15-0"></span>**I.2.3.Les fortes discontinuités :**

Les approximations proposées par Belystchko et Al en 2000, Moïs et Al en1999 et Dolo et Al en 2000 ont construit la formulation relativement complète de la X-FEM pour modéliser la fissure [3]. Considérons un domaine Ω qui contient une fissure . Le maillage uniforme en quadrangles est appliqué pour ce domaine. La fissure est indépendante du maillage. La fissure ne va pas obligatoirement passer par les arêtes des éléments.

## **finis**

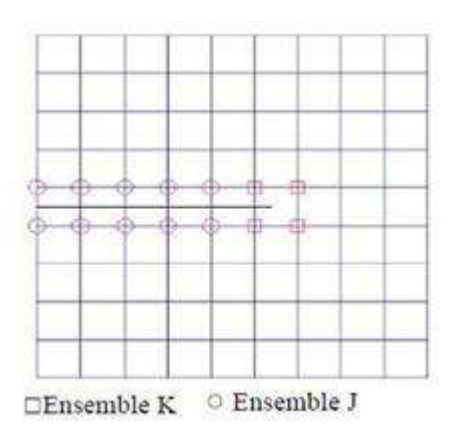

<span id="page-16-0"></span>Figure (I.1): Enrichissement d'un domaine contenant une fissure [3].  
\n
$$
u^{h} = \sum_{i \in J} u_{i} N_{i} + \sum_{j \in J} b_{j} N_{j} (x) + \sum_{k \in k} N_{k} \left( \sum_{l=1}^{4} C_{k}^{l} F_{l} (x) \right)
$$
\n(I. 6)

Afin de conserver l'interpolation aux nœuds, l'approximation (II.17) peut être réécrite<br>sous la Forme [3-4-14]<br> $u^h = \sum u_i N_i + \sum b_j N_j (H(x) - H(x_j)) + \sum N_k \left( \sum_{i=1}^{4} C_k^K (F_i(x) - F_i(x_k)) \right)$  (I.2) sous la Forme [3-4-14]

Afin de conserver l'interpolation aux neuds, l'approximation (II.17) peut être réécrite sous la Forme [3-4-14]

\n
$$
u^{h} = \sum_{i \in J} u_{i} N_{i} + \sum_{j \in J} b_{j} N_{j} \left( H(x) - H(x_{j}) \right) + \sum_{l \in k} N_{k} \left( \sum_{l+1}^{4} C_{L}^{K} \left( F_{l}(x) - F_{l}(x_{k}) \right) \right) \tag{I.7}
$$

Ou sont les déplacements nodaux,  $b_j$ et $C_1^K$  sont les paramètres d''enrichissement,  $H(x)$  $\text{et}F_1(x)$  sont les fonctions enrichies I, J et K sont respectivement les ensembles des noeuds de tout le domaine, des noeuds enrichis par  $H(x)$  et des nœuds par  $F_1(x)$ .

En effet, la fonction H(x) est choisie pour « capturer » la discontinuité du déplacement en passant la ligne de la fissure  $\Gamma_d$ . C"est pourquoi, n"importe qu"elle fonction qui et discontinue à travers de  $\Gamma_d$  peut être utilisée comme fonction enrichie, mais le choix le plus simple pour H(x) est une fonction constante dont le signe change d'un coté à l''autre de  $\Gamma_d$ . En effet, sinous définissons un système de coordonnées x= (x, y) avec l"axe de x qui coïncide avec  $\Gamma_d$ , H(x) est déterminée par rapport à  $\Gamma_d$  par [3-

4-9-6]

$$
H(x, y) = \begin{cases} +1 & \text{pour } y > 0 \\ -1 & \text{pour } y < 0 \end{cases}
$$
 (I.8)

L'utilisation de H(x) pour l'enrichissement de la fissure est relativement simple et explicite. Cependant, dans le cas où la fissure ne s'arrête pas sur le bord de l'élément, H(x) n'est pas capable de modéliser complètement la fissure. Les fonctions enrichies asymptotique  $F_1(x)$  doivent être rajoutées afin de tenir compte de la zone autour de

tique exact de déplacement au voisinage de la pointe de fissure.

la pointe de la fissue [3]. Les fonctions sont construites à partir du champ asympto-  
tique exact de déplacement au voisinage de la pointe de fissue.  
\n
$$
\begin{Bmatrix} u_x \\ u_y \end{Bmatrix} = \frac{K_I}{2\mu} \sqrt{\frac{r}{2\pi}} \begin{Bmatrix} \cos\left(\frac{\theta}{2}\right) \left[k - 1 + 2\sin^2\left(\frac{\theta}{2}\right) \right] \\ \sin\left(\frac{\theta}{2}\right) \left[k + 1 + 2\cos^2\left(\frac{\theta}{2}\right) \right] \end{Bmatrix} + \frac{k_I}{2\mu} \sqrt{\frac{r}{2\pi}} \begin{Bmatrix} \sin\left(\frac{\theta}{2}\right) \left[k + 1 + 2\cos^2\left(\frac{\theta}{2}\right) \right] \\ -\cos\left(\frac{\theta}{2}\right) \left[k - 1 - 2\sin^2\left(\frac{\theta}{2}\right) \right] \end{Bmatrix}
$$
\n(I. 9)

Où est le système de coordonnés polaire dont l'origine se situe à la pointe de la fissure,  $k_l$  et  $k_l$  sont les facteurs d"intensité de contrainte,  $\mu$  et  $\kappa$  sont les paramètres du matériau. (Flemming et Al, 1997) ont extrait de (II.20) les quatre fonctions indépendantes  $F_1(x)$ <br>  $\{F_i(r, \theta)\}_{i=1}^4 = \left\{\sqrt{r} \cos\left(\frac{\theta}{2}\right), \sqrt{r} \sin\left(\frac{\theta}{2}\right), \sqrt{r} \sin\left(\frac{\theta}{2}\right) \sin \theta, \sqrt{r} \cos\left(\frac{\theta}{2}\right) \sin \theta.\right\}$ dantes  $F_1(x)$ 

dantes 
$$
F_1(x)
$$
  
\n
$$
\{F_t(r,\theta)\}_{t=1}^4 = \left\{\sqrt{r} \cos\left(\frac{\theta}{2}\right), \sqrt{r} \sin\left(\frac{\theta}{2}\right), \sqrt{r} \sin\left(\frac{\theta}{2}\right) \sin \theta, \sqrt{r} \cos\left(\frac{\theta}{2}\right) \sin \theta \right\}
$$
\n(1. 10)

Notons que seule la fonction est discontinue à travers la fissure alors que les autres fonctions sont continués [3]. Il est bien évident que les fonctions enrichies asymptotique améliorent nettement l'exactitude de la modélisation de la fissure parce qu'elle contient les informations sur la solution asymptotique exacte au voisinage de la pointe de fissure [3]. Revenons à la définition des ensembles J et K. En notant la coordonnée de la pointe de fissure, l'ensemble K consiste en des nœuds dont le support contient la pointe de fissure. L'ensemble J comporte des nœuds dont le support est intersecté par la fissure est ces nœuds n'appartiennent pas à l'ensemble K.

$$
k = \{k \in I : x_p \in \overline{\omega}_k \}
$$
  
\n
$$
J = \{j \in I : \omega_j \cap \Gamma_d \neq \phi, j \in k \}
$$
 (I. 11)

Dans la figure (II-4), les nœuds enrichis sont marqués en rouge, les cercles désignent les nœuds de J et les carrés sont utilisés pour les nœuds de K. Dans la version originale de la X-FEM, l'ensemble K ne comprend que les nœuds de l'élément contenant la pointe de la fissure. Par conséquent, le support des fonctions enrichies asymptotiques disparait lorsque le paramètre du maillage h tend vers zéro, ce qui donne le faible taux de convergence. Une stratégie présentée par Laborde et Al consiste à enrichir une zone fixée autour de la pointe de fissure. La zone enrichie est normalement définie sous forme d'un cercle dont le centre est la coordonnée  $x_n$  de la pointe [3].

## **finis**

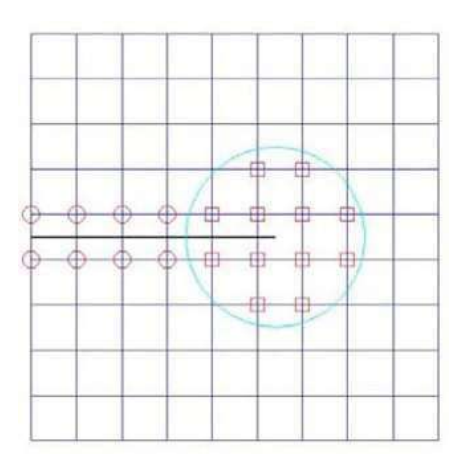

<span id="page-18-0"></span>Figure(I.2):Enrichissement d'une zone fixée autour de la pointe de fissure te de fissure[13]

#### <span id="page-18-1"></span>**I.3.Maillage :**

ABAQUS offre la possibilité de choisir entre 04 types d'élément de maillage, tétraèdre, hexaèdre, hexa-dominante et wedge. En revanche N.Sukumar, Moïs, Moran et Belytchko ont adopté l'élément hexaèdre pour la modélisation d'une fissure à 3D [15]. Nous avons donc adopté le même type de maillage pour élaborer notre modèle.

#### <span id="page-18-2"></span>**I.4.Détermination du Facteur d'intensité de contrainte :**

Après avoir formulé la méthode des éléments finis étendu en déplacement et ayant modélisé la singularité en pointe de fissure, le facteur d'intensité de contraintes peut être calculé à partir des champs de déplacements calculées à partir de la méthode X-FEM Ainsi à trois dimension les valeurs de $k_I$ ,  $k_{II}$  et $k_{III}$  sont extraites des expressions données par[16]:

Mode.I:

$$
\sigma_{xx} = \frac{k_I}{\sqrt{2\pi r}} \cos\frac{\theta}{2} \left( 1 - \sin\frac{\theta}{2} \sin\frac{3\theta}{2} \right)
$$

$$
\sigma_{yy} = \frac{k_I}{\sqrt{2\pi r}} \cos\frac{\theta}{2} \left( 1 + \sin\frac{\theta}{2} \sin\frac{3\theta}{2} \right)
$$

$$
\tau_{xy} = \frac{k_I}{\sqrt{2\pi r}} \cos\frac{\theta}{2} \left( \sin\frac{\theta}{2} \cos\frac{3\theta}{2} \right)
$$

Mode. II:

**finis**

$$
\sigma_{xx} = -\frac{k_{\mu}}{\sqrt{2\pi r}} \sin\frac{\theta}{2} \left( 2 + \cos\frac{\theta}{2} \cos\frac{3\theta}{2} \right)
$$
  
\n
$$
\sigma_{yy} = \frac{k_{\mu}}{\sqrt{2\pi r}} \sin\frac{\theta}{2} \left( \cos\frac{\theta}{2} \cos\frac{3\theta}{2} \right)
$$
  
\n
$$
\tau_{xy} = \frac{k_{\mu}}{\sqrt{2\pi r}} \cos\frac{\theta}{2} \left( 1 - \sin\frac{\theta}{2} \sin\frac{3\theta}{2} \right)
$$
\n(I.12)

Mode. III:

$$
\sigma_{13} = -\frac{k_{\text{III}}}{\sqrt{2\pi r}} \sin\frac{\theta}{2}
$$

$$
\sigma_{23} = \frac{k_{\text{III}}}{\sqrt{2\pi r}} \cos\frac{\theta}{2}
$$

Ou  $u_1, u_2$  *et*  $u_3$  représentent les valeurs du champ déplacement au voisinage de la poin Les codes éléments finis font maintenant partie des outils couramment utilisés lors de la conception et à l'analyse des produits industriels. Les outils d'aide à la modélisation devenant de plus en plus perfectionnés, l'utilisation de la méthode des éléments finis s'est largement développée et peut sembler de moins en moins une affaire de spécialistes. Si l'utilisation de la méthode se démocratise de par la simplicité croissante de mise en œuvre, la fiabilité des algorithmes et la robustesse de la méthode, il reste néanmoins des questions essentielles auxquelles l'ingénieur devra répondre s'il veut effectuer une analyse par éléments finis dans de bonnes conditions

formaliser les non-dits et les réflexions qui justifient les choix explicites ou implicites de son

- − analyse du problème ;
- − évaluer la confiance qu'il accorde aux résultats produits ;
- analyser les conséquences de ces résultats par rapport aux objectifs visés.

**CONCLUSION:** Dans ce chapitre nous avons mis le point sur les Principe la méthode des élément finis nous Avons montré qu'elle est très utile pour l'analyse des structure en particulier ceux endommagées (fissurées).

Le methode des élément finis est un outil très benefique que facilité l'analyse et qui présente un élément de base pour plusieurs logiciéls informatique assurants la simuilation numerique tels que abaqus

## **Chapitre II:**

## **Simulation numérique par Abaqus**

### **II.1.Introduction:**

Pour simuler un problème nous avons besoin d'un outil numérique qui travaille à base d'une méthode telle que celle des éléments finis , celle des volume finis et celle des …etc.

Ces outils travail selon un processus bien déterminé.

## **II.2.Processus d'analyse de problèmes physiques:**

De façon générale, les différentes étapes d'analyse d'un problème physique s'organisent suivant le processus schématisé par Figure I.1 Nous partons d'un problème physique. Le cadre précis de l'étude est défini par les hypothèses simplificatrices qui permettent de déterminer le modèle mathématique approprié. La difficulté pour l'ingénieur est de savoir choisir parmi les lois de la physique, celles dont les équations traduiront avec la précision voulue la réalité du problème physique. Un bon choix doit donner une réponse acceptable pour des efforts de mise en œuvre non prohibitifs. [1].

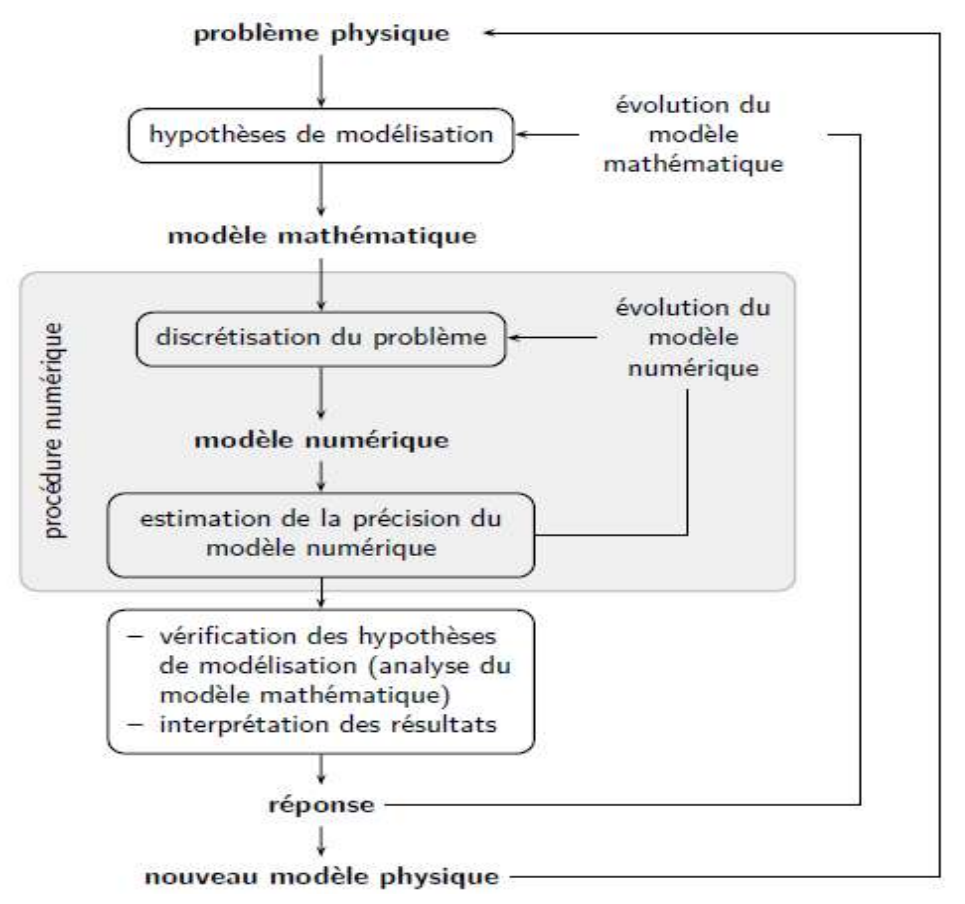

<span id="page-21-0"></span>Figure (II. 1): Processus d'analyse utilisant un modèle numérique [1].

## **II.3.Codes généraux:**

Généralement les équations de la méthode des éléments finies sont d'une forme assez générale pour qu'il soit en principe possible d'écrire un programme d'ordinateur unique, capable de résoudre tous les problèmes suscités et une gamme presque illimitée d'autres problèmes en mécanique des structures. Les programmes qui visent cet objectif sont appelés codes généraux. Les trois phases groupées en forme d'organigramme dans la figure ci‐dessous sont présentes dans quasiment tous les codes généraux d'analyse par éléments finis.

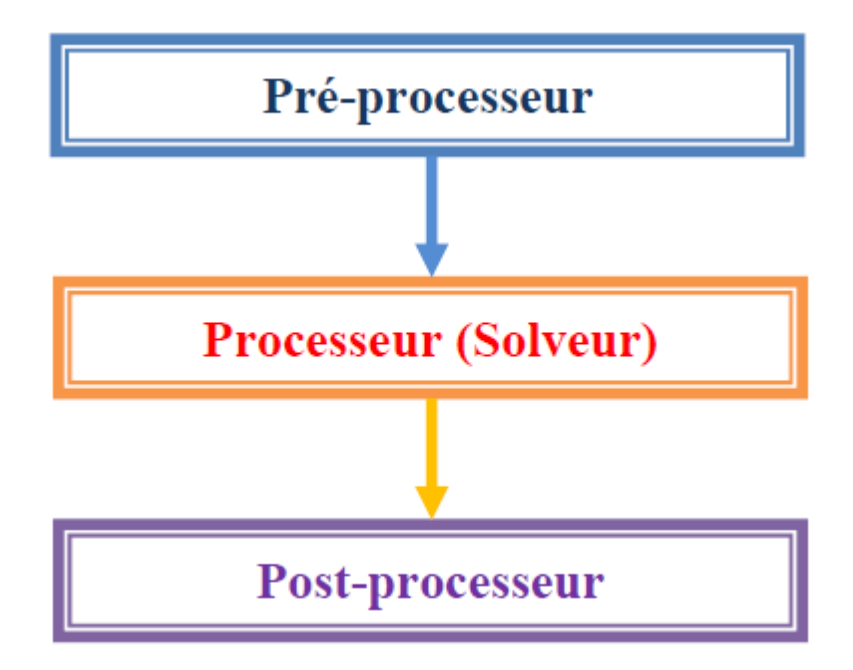

Figure (II. 2): Organisation générale d'un code de calcul.[2]

## **II.3.1.Préprocesseur:**

<span id="page-22-0"></span>Dans cette phase on doit :

- ‐ Créer le modèle géométrique
- ‐ Choisir le type d'éléments
- ‐ Créer le maillage : définir les nœuds et les éléments
- ‐ Entrer les propriétés géométriques
- ‐ Entrer les paramètres physiques
- ‐ Appliquer les sollicitations
- ‐ Imposer les conditions aux limites.

#### **II.3.2.Processeur (Solveur):**

Cette phase consiste à :

- ‐ Choisir le type d'analyse (statique, dynamique, …)
- ‐ Construire les matrices et les vecteurs élémentaires
- ‐ Etablir le système global par assemblage des matrices et vecteurs élémentaires
- ‐ Appliquer les conditions aux limites
- ‐ Résoudre le système global
- ‐ Calculer les paramètres additionnels (contraintes, déformations, …).

#### **II.3.3. Post processeur:**

Cette phase est consacrée à :

- − Présenter les résultats de façon intelligible et synthétique :
- Sous forme numérique
- Sous forme graphique
- − Effectuer des fonctions complémentaires : combinaisons, interprétations,

interpolations, animations, …

Un programme bien construit doit permettre à l'utilisateur d'effectuer des adjonctions ou

des mises à jour d'opération en fonction des besoins ou des améliorations possibles. Par exemple d'ajouter des éléments, des algorithmes de résolution d'équations, des types de tracé, etc. **.[2]**

#### **II.4Déroulement d'une étude:**

Pour réaliser une étude par éléments finis, il faut que les objectifs de l'étude soient bien définis 4.

Le cadre de l'étude, c'est-à-dire le temps et les moyens disponibles, doit être compatible avec les objectifs et la précision cherchée. Supposons toutes ces conditions remplies, l'étude proprement dite est organisée de façon logique selon les étapes suivantes : **.[1]**

#### **II.4.1.Analyse du problème:**

Cette analyse doit fixer les paramètres du calcul et conduire à la réalisation d'un maillage.

Cette phase basée sur l'expérience personnelle acquise dépend de nombreuses considérations. La difficulté essentielle est de trouver un bon compromis entre les paramètres propres au problème et ceux relatifs à l'environnement de travail. L'analyse du problème nous conduit à préciser un certain nombre d'hypothèses, et à effectuer des choix qui conditionnent les résultats.

#### **II.4.2.Choix du modèle:**

En calcul des structures, les plus classiques sont de type : poutre, élasticité plane, axisymétrique, coques mince ou épaisse, tridimensionnel. . . À ces modèles mathématiques correspondent des familles d'éléments finis.

## **II.4.3.Choix du type d'éléments:**

Il est fonction de la précision voulue, de la nature du problème, mais aussi du temps disponible.

On choisira les éléments les mieux adaptés dans les familles disponibles.

#### **II.4.4.Choix du maillage:**

Il dépend essentiellement de la géométrie, des sollicitations extérieures, des conditions aux limites à imposer, mais aussi des informations recherchées : locales ou globales. Sans oublier bien entendu le type d'outils dont on dispose pour réaliser ce maillage.

#### **II.4.5.Hypothèses de comportement:**

Quel modèle retenir pour représenter le comportement du matériau. Le calcul est-il linéaire ?Doit-on modéliser l'amortissement ?Si le matériau est hétérogène ou composite, peut-on utiliser une méthode d'homogénéisation ? Peut-on traduire l'incompressibilité du milieu ?

Lors d'une étude, on peut être amené à utiliser des éléments finis nouveaux Il est indispensable de vérifier leur comportement sur des problèmes élémentaires si possible proches de l'étude menée. L'ouvrage « Guide de validation des progiciels de calculs des structures, AFNOR Technique 1990 » contient des cas tests pouvant servir pour de nombreux problèmes. Ces cas tests permettent de comparer la solution obtenue avec d'autres solutions numériques ou analytiques. Ce travail préliminaire est utile pour former sa propre expérience et permet de valider l'utilisation du modèle testé.

#### **II.4.6.Création et vérification des données:**

Cette étape dépend du logiciel utilisé. La syntaxe utilisée pour définir le jeu de données est définie dans le mode d'emploi du bloc fonctionnel correspondant. En sortie, un fichier est créé, qui contient toutes les informations nécessaires à l'exécution des calculs. Les vérifications relatives au jeu de données se font généralement graphiquement, grâce à un module informatique appelé préprocesseur.

Différents contrôles peuvent être utilisés pour valider le jeu de données :

− vérification de la géométrie de la pièce et du maillage 5 ;

− vérification de la prise en compte des sollicitations et des conditions cinématiques (liaisons) imposées à la structure ;

vérification des propriétés mécaniques utilisées.

Pour des problèmes spécifiques, d'autres contrôles seront envisagés. L'objectif d'éviter de faire

tourner un calcul inutilement. Ceci d'autant plus que la recherche d'une solution acceptable pour un problème donné est rarement le résultat d'un seul calcul.

### **II.4.7.Exécution du calcul:**

Ce bloc, le plus coûteux en temps machine est souvent exécuté en tâche de fond. Un fichier de résultats permet de vérifier que les différentes phases de calculs se sont correctement déroulées :

- − interprétation des données, vérification des paramètres manquants ;
- − construction des matrices, espace utile pour les gros problèmes ;
- singularité de la matrice raideur, problème de conditions aux limites ou de définition des éléments ;
- − convergence, nombre d'itérations, etc.

Ce fichier peut contenir aussi les résultats du calcul (déplacements, résidus, contraintes. . . ) ce

qui lui confère dans ce cas un volume généralement très important. Il peut arriver que le calcul échoue. Les principales sources d'erreurs généralement observées à ce niveau sont listées dans le tableau 2.1:

<span id="page-25-0"></span>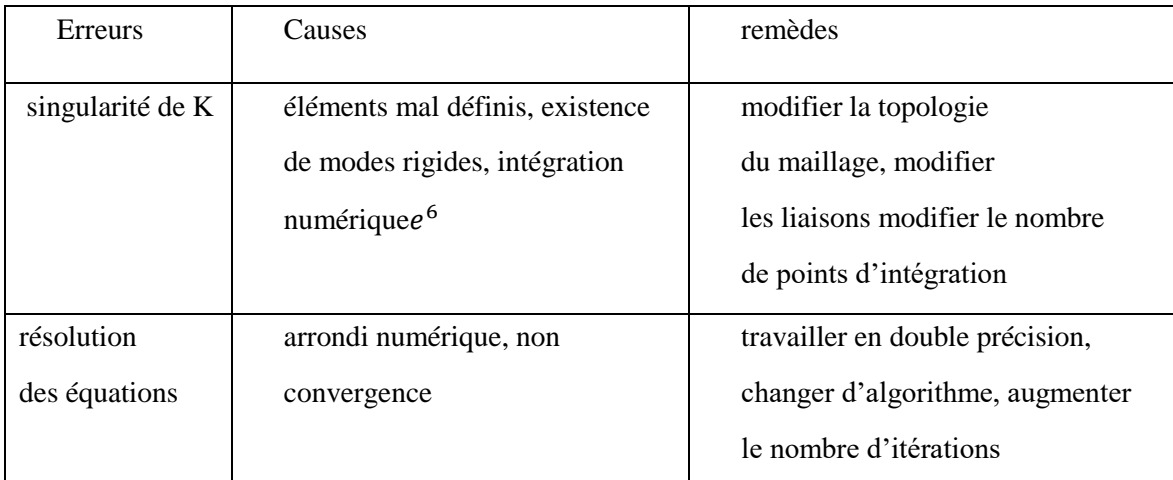

Tableau (II.1)**:** Principales sources d'erreurs durant le calcul<sup>[2]-1</sup>.

## **II.4.8.Exploitation des résultats:**

Les calculs demandés dans le cahier des charges ont le plus souvent pour objectif de valider ou de vérifier le dimensionnement d'une structure. Les résultats obtenus et les conclusions relatives aux phénomènes à étudier devront être présentés de façon synthétique : tableaux, courbes, visualisation. Cela justifie largement l'utilisation d'un post-processeur, qui propose des outils pour sélectionner les informations que l'on veut étudier.

Attention, lors de l'utilisation de ces outils, il faut savoir ce que cache l'information qui vous est proposée graphiquement, sachant que celle-ci est construite à partir de résultats discrets :

- − valeur moyenne sur un élément : comment est-elle définie ?
- valeur maximale sur l'élément : comment est-elle calculée ?
- valeurs aux nœuds (écarts entre les éléments) : à quoi correspondent-elles ?
- − les courbes d'iso-contraintes ont-elles une signification ? etc.

Différentes vérifications doivent être effectuées pour valider les résultats. Elles poussent, dans la plupart des cas, à remettre en cause le modèle pour en créer un nouveau, dont on espère qu'il améliorera la solution précédente. Pour valider une solution, il faut procéder dans l'ordre, en estimant dans un premier temps la précision du modèle. Puis lorsque celle-ci est jugée suffisante, nous procédons à sa validation. Les indicateurs sur la précision du modèle sont généralement locaux. Ils concernent des informations élémentaires calculées aux nœuds ou aux points d'intégration 7, ces informations sont très souvent fournies en valeur moyenne sur l'élément. Les indicateurs locaux sur la précision d'un modèle mécanique peuvent être :

− discontinuité des contraintes entre des éléments adjacents. Le plus simple, pour un matériau isotrope, est de visualiser la contrainte équivalente de Von Mises, cela permet d'avoir une idée des zones fortement chargées ayant un fort gradient de contrainte. Ces zones seront l'objet de toute notre attention ;

− valeur du tenseur des contraintes sur les bords libres (certaines valeurs doivent être nulles). En pratique, il faudra estimer ces valeurs à partir des valeurs obtenues aux points d'intégration ;

− densité d'énergie interne de déformation sur chaque élément, l'idéal étant d'avoir un écart le plus faible possible.

Ayant les informations sur la qualité de la solution, différents contrôles peuvent être envisagés pour valider votre modèle :

- − ordre de grandeur des résultats obtenus ;
- − vérification des hypothèses du modèle 8 ;
- − justification des choix de départ.

La comparaison des résultats des différents modèles permet d'améliorer puis de valider un modèle final. Une fois la fiabilité du modèle assurée, on peut conclure sur l'adéquation entre la structure et le cahier des charges. La synthèse de ces calculs préliminaires est indispensable car elle vous permet de justifier et de définir les limites du (des) modèle(s) retenu(s). **.[1]**

#### **II.5.4.Les différents fichiers pour la simulation sous Abaqus:**

#### **II.5.4.1.Fishier d'entrée (Input file):**

#### **II.5.4.2.Extension .inp** :

contient des mots clés décrivant la géométrie, les matériaux, les conditions limites et les chargements de la structure étudiée

#### **II.5.4.3.Generation du fishier .inp:**

 Avec un éditeur (fichier texte) ou programme en connaissant les divers mots clés de commande Abaqus

- Avec l'interface graphique Abaqus/CAE
- Avec un logiciel annexe (I-DEAS, NASTRAN, … )

#### **II.5.4.4.Fichier de résultats (output file ):**

Contient les contours et courbes de résultats [6].

#### **II.5.5.Système d'unités dans le code de calcul Abaqus :**

Abaqus utilise les unités internationales telles qu'elle sont représentées dans le tableau suivant

Tableau (II. 2): Système d'unités pour la programmation[7].

<span id="page-27-0"></span>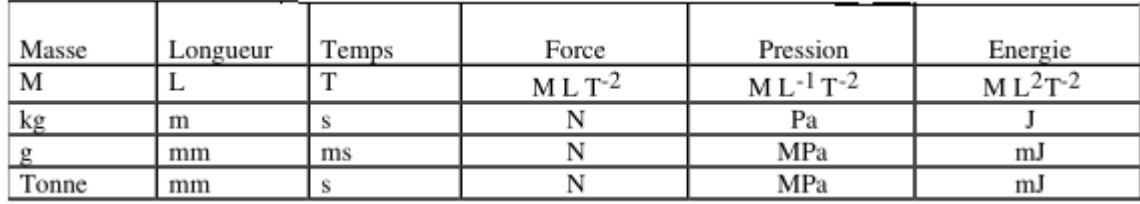

#### **II.5.6.Phases de mises en données:**

Les applications courantes, sont réalisées selon 4 phases dans la mise en données:

**Phase 1** : Génération du maillage (nœuds, éléments)

**Phase 2** : Propriétés des matériaux (mécanique, physique, thermique)

**Phase 3** : Conditions aux limites

**Phase 4** : Etape de calcul (chargement, définition des résultats) [7]..

### **II.6.Utilisation du logiciel Abaqus:**

Le travail avec Abaqus 'exécute à partir d'une interface et des fenetres.

## **II.6.1Organisation de l'interface Abaqus CAE (complète Abaqus environnement):**

Il est important de savoir que le module CAE figure III.1 que vous allez utiliser pour créer votre jeu de données est relativement récent (quelques années) et qu'il est plutôt destiné à la mise en données de problèmes

relativement classiques. Donc pas toutes les commandes utilisables dans Abaqus et fait souvent le choix de paramètres par défaut[3]..

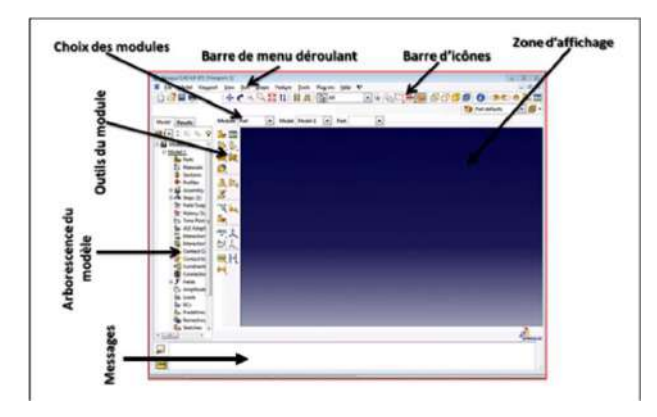

Figure (II.3): Organisation d'abaqus [6].

#### **II.6.1.1.Les modules:**

<span id="page-28-0"></span>La réalisation complète d'un jeu de données s'effectue après un passage successif dans les modules**[6].**, dans la figure (II.5)

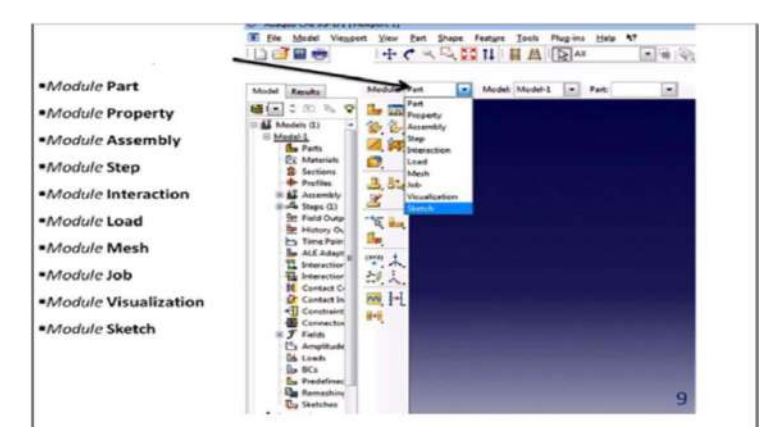

Figure (II.4): Réalisation de la mise en données d'un problème<sup>[6]</sup>.

#### **II.6.1.1.1.Le Module «part»:**

<span id="page-29-0"></span>ART ce module qu'est définie la géométrie des entités du modèle. Figure(II.6). Elles comprennent à la fois les parties déformables et les parties rigides. Pour créer les créer, il faut utiliser l'icône de création en haut à gauche.

- L'espace de modélisation;
- Le type d'entité à générer;
- La former de l'entité. [6].

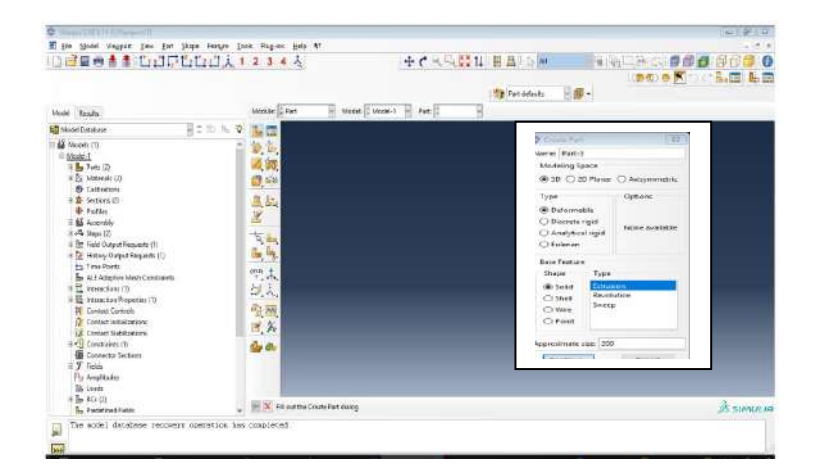

Figure (II.5 ): Le module « Part ».

#### **II.6.1.1.2.Le Module « PROPERTY »:**

<span id="page-29-1"></span>Grâce à ce module, chaque matériau est défini en introduisant toutes ses propriétés mécaniques nécessaires. Les trois étapes principales suivies pour tout élément sont montrés dans la figure (II.7) [8].

|                                                        | Name: Material-1                       |                             |        | ×I                  |                                                                    |
|--------------------------------------------------------|----------------------------------------|-----------------------------|--------|---------------------|--------------------------------------------------------------------|
| 金属                                                     |                                        |                             |        |                     |                                                                    |
| 2011 The                                               | Description:                           |                             |        | Edit                |                                                                    |
| <b>Safety</b>                                          | <b>Naturial fieliavines</b>            |                             |        |                     |                                                                    |
| $\mathbb{R}_{\geq 0}$ . $\mathbb{R}_{\geq 0}^{\infty}$ | Elastic                                |                             |        |                     | Create Section<br>$\times$                                         |
| <b>OB 123</b>                                          |                                        |                             |        |                     | Name: Section-1                                                    |
|                                                        |                                        |                             |        |                     | Category<br>Type                                                   |
| 量                                                      | General Hechanical Thermal Other       |                             |        | Dolete              | $T^*$ Solui<br>Homosimeout<br>Generalized plane strain<br>$C$ that |
| 偏                                                      | <b>Elastic</b>                         |                             |        |                     | Eulenan<br>C Fear                                                  |
|                                                        |                                        |                             |        |                     |                                                                    |
|                                                        |                                        |                             |        |                     | Compocalité<br>$\Gamma$ other                                      |
|                                                        | Type: Engineering Constants            |                             |        | <b>F</b> Subootions |                                                                    |
|                                                        | <b>F</b> Die Isotropic                 |                             |        |                     | Continue<br>Concell                                                |
|                                                        | Number Engineering Constants<br>Lavina | ÷                           |        |                     |                                                                    |
|                                                        | Modul Crthotropic<br>P No Arisotropic  | Vir Long-terry<br>$\bullet$ |        |                     |                                                                    |
|                                                        | Traction<br>76c                        |                             |        |                     |                                                                    |
|                                                        | Coupled Traction<br>Data               |                             |        |                     |                                                                    |
|                                                        | E1                                     | E3<br>E2                    | Phil22 | Nut3                |                                                                    |
|                                                        | n                                      |                             |        |                     |                                                                    |
|                                                        |                                        |                             |        |                     |                                                                    |
|                                                        |                                        |                             |        |                     |                                                                    |
| 出席 一 一 一 一 一 一 九 九 九 九 一 一 一 一 九 九 一 一 一 九 八           |                                        |                             |        |                     |                                                                    |

<span id="page-30-0"></span>Figure (II.6 ): Le module « *Property* ».

#### **II.6.1.1.3.Le Module « ASSEMBLY »:**

Grâce à ce module et ses outils de déplacement, l'assemblage de tous les éléments déjà créés est possible, tout en leur donnant l'emplacement adéquat suivant le schéma de ferraillage (Figure II.8) [8].

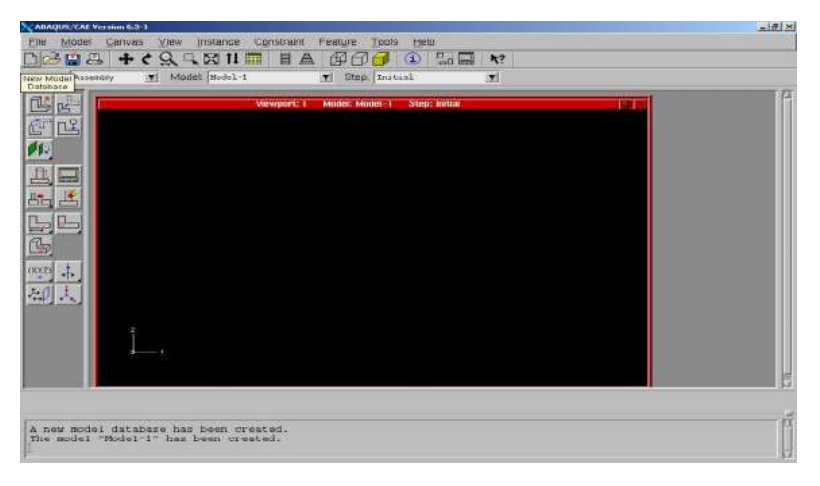

Figure (II.7): Le module « Assembly ».

#### **II.6.1.1.4.Le Module «Step»:**

<span id="page-30-1"></span>Ce module permet de définir toutes les étapes et les requêtes pour le post traitement, c'est à dire le moment (temps) à partir duquel une force est appliquée et jusqu'à quand, il est aussi possible de créer des forces ou des conditions limites qui s'activent à des moments donnés. La commande de création d'une étape (Step) de calcul est accessible à partir de l'icône en haut à gauche de la barre d'icône présenté ci‐ dessous. la figure  $(II.9)$   $[9]$ .

| <b>Medd</b> Vaspen<br>子同曲<br>۸<br>凄                                                                                                    | LEDUCELL 1234A | lies line linker. One- Just Wayne links 47. |    | → <<<<< 二 日 # 2 M                        | The Assessing actions: 1990 - | <b>电电电 网络巴尔</b> 亚<br>※※●内に ○ 5.面 もの | 山津<br>10<br>安心管 |
|----------------------------------------------------------------------------------------------------|----------------|---------------------------------------------|----|------------------------------------------|-------------------------------|-------------------------------------|-----------------|
| Weider Stessitz                                                                                                    |                | Molivin 2 Stor                              |    | т<br>H. Midsh L. Midsh 1. 10 Step 1 Held |                               |                                     |                 |
| <b>LE Model Detail sur</b>                                                                                                    | 若かに N 受        | 9-2 IT                                      |    |                                          |                               |                                     |                 |
| <b>EL MONACO</b><br><sup>6</sup> Hotel-5<br><b>L.</b> Faita<br>To Meseste<br><b>SI Calsadore</b><br>2 Indian<br><b>B</b> France<br>42 Assembly<br>inde line (f)<br>The Field Guine Research<br>Rt. History Calmakillegamb<br><b>P.S. Travel Paints</b><br><b>By AR Mastin Mark Committee</b><br>u<br><b>Washington</b><br><b>Mateur</b> President<br>If Castrat Controls<br><b>DE CEMAT MILLERON</b><br><b>In Center Metricianies</b><br>4 Lenkerty<br><b>B</b> Commission<br>$=$ 7. $n_{\rm{min}}$<br>Flo designation<br><b>Fig. Lowell</b><br>fu sco |                | 気雷<br>张置<br>請<br>动人                         | -- |                                          |                               |                                     |                 |
| <b>Ex Department Fadds</b>                                                                                                    |                |                                             |    |                                          |                               |                                     | 23.5098.049     |

Figure( II.8 ):Le module «Step ».

#### **II.6.1.1.5.Module « Interaction»**

<span id="page-31-0"></span>Grâce ce module, il est possible de spécifier toutes les interactions entre les différentes parties et régions du modèle, qu'elles soient mécaniques, thermiques ou autres. Il faut savoir qu'ABAQUS ne prend en compte que les interactions explicitement définies, la proximité géométrique n'étant pas suffisante. dans la figure (II.10) [6].

| DEBOARD DISTURBANCE                                                                                                    |                                                                                                    | ※で入院設計(算具) 2年<br>The Assembly Minister 1997 | <b>NATHS GOO SUGO</b><br>※参加日内 ※ 高田 海田 |
|----------------------------------------------------------------------------------------------------|----------------------------------------------------------------------------------------------------|---------------------------------------------|----------------------------------------|
| Mont Dock                                                                                                    |                                                                                                    | MAN DIRECTOR TO MAN DIRECT TO THE DIRECT    |                                        |
| <b>Bitchell Telefane</b>                                                                                                    | 言文印 礼 学<br>己面                                                                                                    |                                             |                                        |
| <b>SE Month IV</b><br>$H$ Model $t$<br><b>R</b> Patt<br>Er Mareier<br><b>B</b> Californians<br><b>W</b> Serious<br>de motto:<br><b>G</b> Assembly<br>(1) years 45x 11<br><b>Str. Todd Carlout Requests</b><br>To: History Chaput Requests<br>PA Ton-Fusey<br>St. Al-Anietica Main Centrality<br><sup>11</sup> Interactions<br><b>TE Interaction Researcher</b><br><b>If</b> Conser Comun<br><b>Contest in Eatonomy</b><br><b>IS Contact Trainingsom</b><br><b>Cassing</b><br>Connected Sections<br>$\equiv$ $T$ . Cable<br>Fo Araltoin<br><b>SA Leeds</b><br>$\ln 30$<br><b>CONTRACTOR</b> | 微信<br>-5.00<br>$\mathcal{L}$ $\mathcal{O}$<br>受益<br>亚亚<br>12<br>事間<br>$\overline{\mathcal{L}}$<br>٠<br>箕<br>四本<br>v<br>战人<br><b>START OF</b> |                                             | <b>AN INDIVIDUALIST</b>                |
| <b>S.</b> Preparant False                                                                                                    | <b>IF X</b> PR surrou Cruze Cruck during                                                                                                    |                                             |                                        |

Figure (II. 9):Le module «Interaction»

#### **II.6.1.1.6.Le Module « LOAD »:**

<span id="page-31-1"></span>Le module « Load » permet de spécifier tous les chargements, conditions aux limites, et champs de déplacement. Il faut savoir que les chargements et les conditions aux limites sont dépendants des « Steps », par exemple une force est appliquée au « Step 1 » mais inactive au « Step 2 ». dans la figure (II.11) [6].

| 提前参考者 12日171212121234人                                                                                                    |       | Altotale III Load                                                                            | Model   Michel     Step   1980-T<br>×              | 中で平成25日 甘蔗 日所 | The amendo return in the way | COLLEGE<br>(数型)击 | 参观县 印印<br>×<br>halfa) |
|----------------------------------------------------------------------------------------------------|-------|----------------------------------------------------------------------------------------------|----------------------------------------------------|---------------|------------------------------|------------------|-----------------------|
| Model Peads<br><b>Mill Model Relations</b>                                                                                                    | 目に向きて | <b>May 222</b>                                                                               |                                                    |               |                              |                  |                       |
| A Models (1)<br>III FANNIC !<br>$\mathbb{Z}$ (Eq. 2)<br>il De Materials (T)<br><b>B</b> California<br>$\equiv 22$ . Suthern (7)<br>dr. Fution<br>to Accepts<br>$ii - 4i$ Sept. (2)<br>II The Frank District Requires (T)<br>in the Material Control Requests (1).<br><b>His Time Paints</b><br>By ALE Admitter Meth Combinance<br>TI Interactions<br><b>05 Manufact President</b><br>If Consict Centrols<br><b>GE</b> Content Industrial and<br>18 Ceraci Trailbefore<br><b>CE Constraint</b><br><b>E</b> Connector Sections<br>$ii$ $T$ fields<br>Ft: Analogie<br><b>B&amp; truck</b><br>$=$ $\frac{1}{2}$ and $=$ |       | 温田<br>$L_{\rm H}$ in<br>面<br>ы<br>三达<br>$\frac{1}{2}$<br>ller, <sup>fl</sup> eg<br>問表<br>Ы., |                                                    |               | .                            |                  |                       |
| <b>B.</b> Fredelingd Falley                                                                                                    |       |                                                                                              | C (X) Fill auditin Lift Baumiery Comitions state a |               |                              |                  | 192.330043332         |

Figure (II. 10):Le module «LOAD»

#### **II.6.1.1.7.Le module « MESH »:**

<span id="page-32-0"></span>Ce module contient tous les outils nécessaires pour générer un maillage éléments finis sur un assemblage. dans la figure (II.12) [6].

| and ALC R Printed Debries (China Standard Con Transport)                                                                                                    |         |                                                                                                    |                                             |                                                       |                            |         | $-100 - 11$                                         |
|----------------------------------------------------------------------------------------------------|---------|----------------------------------------------------------------------------------------------------|---------------------------------------------|-------------------------------------------------------|----------------------------|---------|-----------------------------------------------------|
| Il Be Modd Yesgot Jinn Smd Moh Anglish Failure Tools Rugins New V                                                                                                    |         |                                                                                                    |                                             |                                                       |                            |         | E-K                                                 |
| □ 日 田 中 青 青 『エコロシロエコ人 1 2 3 4 人                                                                                                    |         |                                                                                                    |                                             | + C <<<< 11 H A L M                                   |                            |         | $\bullet$<br><b>国会工业公司审复员 伊</b><br>(中国市区) (高)<br>提供 |
| Minist Exputy                                                                                                    |         | Module Nikels                                                                                                    |                                             | Model   Madel-1 - Object: C. Amendik: R Fast   Tech-1 | The Mask delayers          | $v = 1$ |                                                     |
| <b>Missischerone</b>                                                                                                    | 日本田 N 堂 | Fieldon                                                                                                    |                                             |                                                       | <b>ALL RELATIONS CALLS</b> |         |                                                     |
| <b>AX</b> Medds ITL<br>iii Afodel-1<br><b>Billie Parts (B)</b><br>LPC Materials (1)<br>6 Californized<br><b>B</b> Suboro (1)<br><b>Extract</b><br>to Apprili-<br>Ladis Steps (2)<br>Tr Field Cuttur Reswers 111<br><b>Of Hatser-Output Requests (1)</b><br><b>Hy Time Points</b><br><b>In ALE Adoptive Medi Constraints</b><br>T. Henrichens<br>E Islandies Properties<br><b>If</b> Contain Controls<br>C Cortact Hiddusters<br>LE CANSIL Italianses<br>+1 Contuerts<br>Connector Sections<br>T tues.<br>Fly Angliades<br>la taxe: |         | l. lii<br>細道<br>Bar Bal<br>鹵<br>临回<br>出版<br>$\vec{x}$<br>言<br>四击<br>$\mathcal{L}_{\mathcal{A}_{1}}$<br>$\mathbf{J}_\mathrm{R}$ (Fig.<br>¢)<br>雀 | <b>California</b> (CA)                      |                                                       |                            |         |                                                     |
| In 10-13.<br>L. Incident links                                                                                                    |         |                                                                                                    | N Set the data wing the Stated Seeds dialog |                                                       |                            |         | <b>B</b> samun na                                   |
| A any model databany bas baso created.<br>The nodal "Bodel-1" has boen measted.<br>The sodal databane "C. Cleap schoolsell? ose" has been opened<br>The sudel database recovery operation has completed                                                                                                    |         |                                                                                                    |                                             |                                                       |                            |         |                                                     |

Figure( II. 11):Le module « MESH »

#### **II.6.1.1.8.Le module « JOB »:**

<span id="page-32-1"></span>Une fois que toutes les tâches de définition du modèle ont été réalisées, il faut utiliser le module « Job » pour analyser ce modèle. ABAQUS va alors réaliser tous les calculs nécessaires et en tirer des résultats. Le « lancement » du calcul est classique. Après avoir lancé le calcul, vous pouvez suivre l'évolution du procès en cliquant sur « Monitor » : vous pouvez ainsi avoir en temps réel l'évolution des incréments de chargement et apprécier la convergence des calculs.. dans la figure (II.13) [9].

| Model Viewport View Job Acceptivity Co-execution Optimization Cools Plug-ets Help 40<br><b>Tite</b>                                                                                                 |                 |                   |                                    |              |                 |            |
|----------------------------------------------------------------------------------------------------|-----------------|-------------------|------------------------------------|--------------|-----------------|------------|
| 提醒器盘                                                                                                    | ▲ LEDDLCLL1234人 |                   |                                    | 中で大阪部田 目曲 吸用 | 11 2日中医 单目印 中印印 |            |
| Model Results                                                                                                    |                 | Module: U Job     | Model DModel-1 = Step: Stap-1<br>× |              |                 |            |
| <b>Sid Model Detabase</b>                                                                                                    | 言こ(に) の 等       | 星回                |                                    |              |                 |            |
| 43 Models (1)                                                                                                    |                 | $\mathbb{R}_n$ in |                                    |              |                 |            |
| Medal-1                                                                                                    |                 |                   |                                    |              |                 |            |
| It Bay Parts (7)<br><b>IEEE</b> Massiak (1)                                                                                                    |                 | 肉面                |                                    |              |                 |            |
| <b>65 Californiano</b>                                                                                                    |                 | 收益                |                                    |              |                 |            |
| <sup>1</sup> Sections (1)                                                                                                    |                 |                   |                                    |              |                 |            |
| <b>In Profiles</b>                                                                                                    |                 |                   |                                    |              |                 |            |
| all honority                                                                                                    |                 |                   |                                    |              |                 |            |
| $8 - 2$ Step (2)                                                                                                    |                 |                   |                                    |              |                 |            |
| Il St. Field Oxigan Requests (1)                                                                                                    |                 |                   |                                    |              |                 |            |
| A Par History Output Requests (1)                                                                                                    |                 |                   |                                    |              |                 |            |
| the Tent Fords                                                                                                    |                 |                   |                                    |              |                 |            |
| Bu ALE Adaptive Mesh Constraints                                                                                                    |                 |                   |                                    |              |                 |            |
| n<br>interactions.                                                                                                    |                 |                   |                                    |              |                 |            |
| The Interaction Properties                                                                                                    |                 |                   |                                    |              |                 |            |
| <b>M</b> Contect Controls                                                                                                    |                 |                   |                                    |              |                 |            |
| Gr Contact initializations                                                                                                    |                 |                   |                                    |              |                 |            |
| Centuri Stabilisations<br>-Il Cenzennia                                                                                                    |                 |                   |                                    |              |                 |            |
| Connector Sections                                                                                                    |                 |                   |                                    |              |                 |            |
| $+$ F Figure                                                                                                    |                 |                   |                                    |              |                 |            |
| Fig. Armeditudez                                                                                                    |                 |                   |                                    |              |                 |            |
| <b>BA Lueza</b>                                                                                                    |                 |                   |                                    |              |                 |            |
| $E_{\text{H}}$ 80(3)                                                                                                    |                 |                   | $2 - 8$                            |              |                 |            |
| <b>In Presiding Fields</b>                                                                                                    |                 |                   |                                    |              |                 |            |
| <b>Ide Remeshing Rules</b>                                                                                                    |                 |                   |                                    |              |                 |            |
| E Optimization Tasks                                                                                                    |                 |                   |                                    |              |                 |            |
| <b>Exposured</b>                                                                                                    |                 |                   |                                    |              |                 | OS SIMULIO |
|                                                                                                    |                 |                   |                                    |              |                 |            |
| A new model database has been created<br>The nodel 'Bodel-1' hes been created<br>The nodel database "C.:Tenpuchazine22 cas" has been opened<br>The nodel database recovery operation has completed. |                 |                   |                                    |              |                 |            |
|                                                                                                    |                 |                   |                                    |              |                 |            |

Figure (II. 12):Le module « JOB »

## **II.6.1.1.9.Le Module « VISUALIZATION »:**

<span id="page-33-0"></span>Ce module permet de visualiser le modèle et les résultats, les courbes de charges, les déformations, etc. dans la figure (II.14) [9].

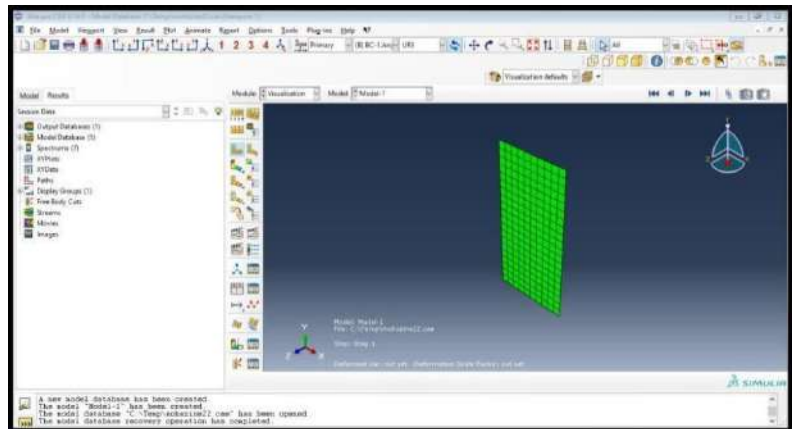

Figure(II.13):Le module« VISUALIZATION »

#### <span id="page-33-1"></span>**Conclusion :**

Ce chapitre nous a permet de s'informer sur la simulation numérique, des outil utilisez notamment Abaqus qui travaille à base d'éléments finis. Nous avons commencé expliqué la façon dont travaille les codes numériques et nous avons achevé ce chapitre par une brève explication du logiciel Abaqus ainsi que les composants de son abaqus

#### **III.1.Introduction:**

Les structures industrielles telles que les structures marines est aéronautiques sont soumis à des sollicitations qui provoquent dans la plus part des cas des fissures qui entrainent des endommagements des structures. L'étude de la propagation de ces fissures est nécessaire pour décider la possibilité, le temps et la méthode de leur réparation. Le travail proposé dans ce chapitre consiste à un développement suivi d'une implémentation numérique de la méthode des éléments finis étendue X-FEM en vue d'un dimensionnement par la mécanique de la rupture des structures fissurées. A cet effet diverses applications seront traitées pour l'étude de la propagation de plusieurs types de fissures. La méthode du contour plot sera aussi traitée pour le calcul du facteur d'intensité de contrainte FIC pour plusieurs cas de fissures afin de montrer l'efficacité de cette méthode.

#### <span id="page-35-2"></span>**III.2.Matériau utilisé:**

Le matériau utilisé est un alliage Aluminium 2024 -T351 dont les caractéristiques sont décrites dans le tableau suivant :

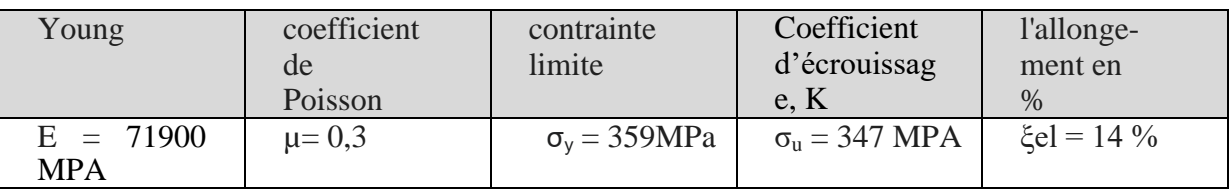

<span id="page-35-1"></span>Tableau(III.1):caractéristiques du matériau étudie **[1].**

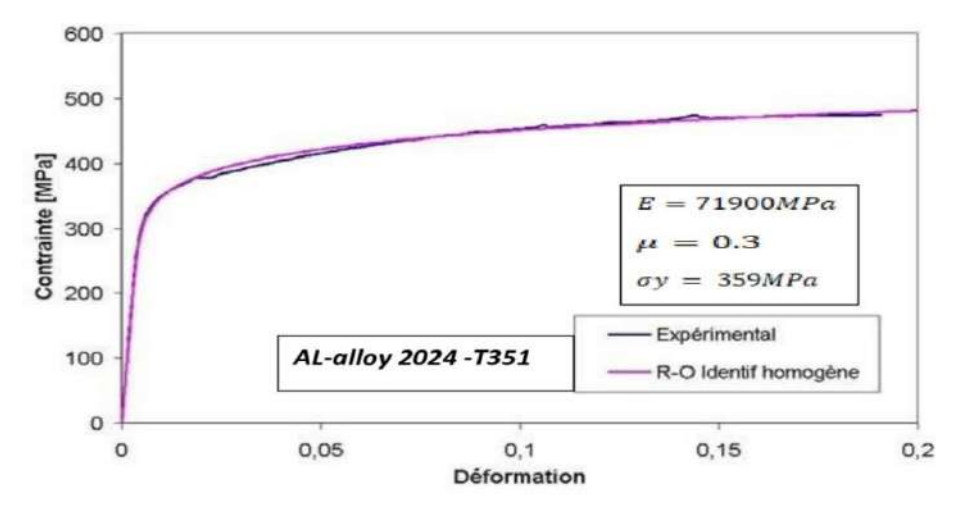

<span id="page-35-0"></span>Figure.(III 1) Courbe contrainte déformation de l'alliage d'aluminium 2024-T351 D'après WuchaoYang, Xudong Qian**[2].**

#### <span id="page-36-1"></span>**III.3.Dimensions de La plaque:**

La plaque fissurée possède les mêmes dimensions pour tous les cas étudiés, elle a une hauteur HP = 100 mm, une largeur WP = 100 mm et une épaisseur ep =2 mm comportant une fissure de même longueur (20mm) dans tous les cas d'étude pour pouvoir les comparer.

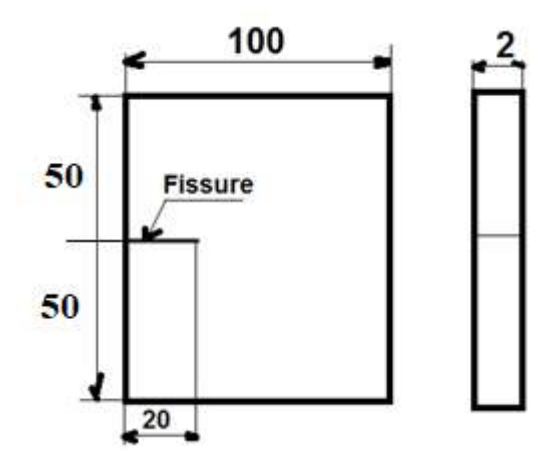

<span id="page-36-0"></span>Figure.(III 2):Dimensions de la plaque

#### <span id="page-36-2"></span>**III.4. méthode du contour plot:**

<span id="page-36-3"></span>**III.4.1.Calcul numérique du facteur d'intensité de contrainte:**  
\n
$$
KI = \sigma_y. \sqrt{\pi A}. f\left(\frac{a}{b}\right) \qquad (III.1)
$$
\n
$$
f\left(\frac{a}{b}\right) = \sqrt{1 \div \left(1 - \left(\frac{20}{100}\right)\right)} \left[1.122\left(1 - \left(\frac{a}{b}\right)\right) - 0.06\left(\frac{a}{b}\right)^2 + 0.728.\left(\frac{a}{b}\right)^3\right] \qquad (III.2)
$$
\n
$$
f\left(\frac{a}{b}\right) = \sqrt{1 \div \left(1 - \left(\frac{20}{100}\right)\right)} \left[1.122\left(1 - \left(\frac{20}{100}\right)\right) - 0.06\left(\frac{20}{100}\right)^2 + 0.728.\left(\frac{20}{100}\right)^3\right]
$$
\n
$$
f\left(\frac{a}{b}\right) = \sqrt{1 \div \left(1 - \left(\frac{20}{100}\right)\right)} \left[1.122\left(1 - \left(\frac{20}{100}\right)\right) - 0.06\left(\frac{20}{100}\right)^2 + 0.728.\left(\frac{20}{100}\right)^3\right]
$$
\n
$$
f = \left(\frac{a}{b}\right) = 0.980797
$$
\n
$$
ki = 359. \sqrt{\pi 20}. f\left(\frac{20}{100}\right)
$$
\n
$$
ki = 2790.173mpa\sqrt{mm}
$$

## <span id="page-36-4"></span>**III.4.2.Détermination du facteur d'intensité de contrainte (FIC) par la**

#### **méthode des éléments finis:**

Pour déterminer le FIC numériquement par la méthode des bêlements finis nous utilisons l'outil travaillant à base d'E.F. qui Abaques, dans cette étude nous utilisons la version 9.14.

Plusieurs cas de fissure seront étudiés pour la détermination du facteur KI.

## <span id="page-37-3"></span><span id="page-37-2"></span>**III.4.3.Cas d'une fissure horizontale: III.4.3.1.Condition aux limites:**

Une contrainte verticale dirigée vers le haut sera appliquée  $\sigma_{\rm v}$ =359(en MPA) sera appliquée à la plaque, la base de la plaque est encastrée. Ces mêmes conditions seront appliquées dans tous les cas de cette étude.

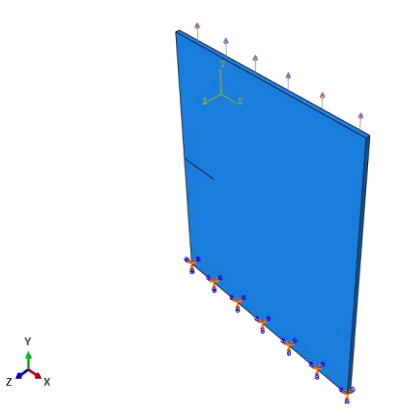

Figure(III 3):Conditions aux limites.

#### <span id="page-37-4"></span><span id="page-37-0"></span>**III.4.3.2.Maillage:**

La zone présente des gradients importants de contraintes et de déformations. Il est donc crucial de bien choisir le type d'éléments, ainsi que la taille optimale de discrétisation afin d'obtenir des résultats fiables avec un temps de calcul raisonnable.

Nous utilisons dans la simulation un maillage à 448 éléments cubiques linéaires sont utilisés pour une modélisation 3D, le type d'éléments (C3D8R< An 8-nbse liner brick, redue intégration ,hou glass control ) On maintient aussi les mêmes conditions aux limites pour les simulations suivantes. [3].

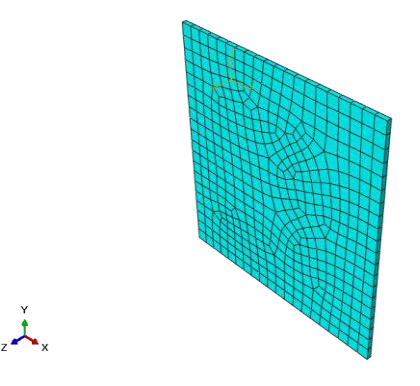

<span id="page-37-1"></span>Figure(III 4):Maillage utilisé

## <span id="page-38-4"></span>**III.4.3.3.Résultats et discussions:**

La figure.(5). représente la plaque fissurée avant et après déformation

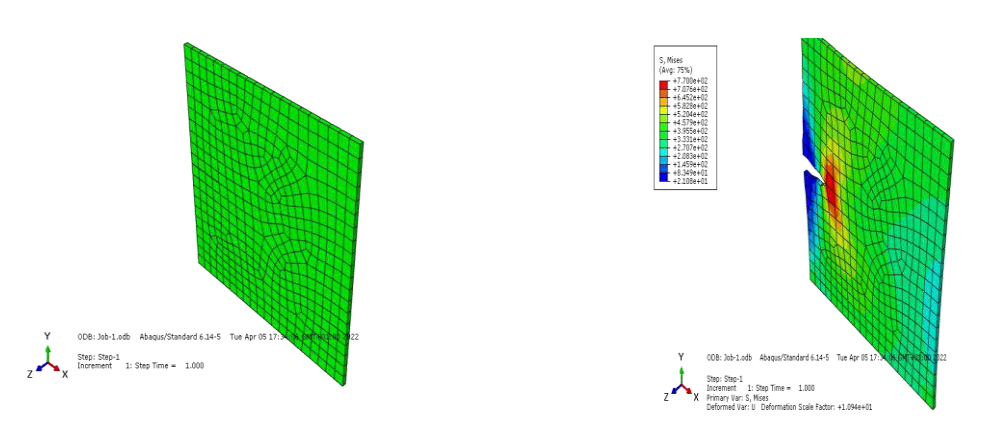

<span id="page-38-6"></span>

avant déformation après déformation Figure(III. 5):Résultats de la simulation

<span id="page-38-5"></span><span id="page-38-0"></span>Les figures de III.6 a III.10 à représentent les différentes valeurs du facteur KI pour le cas étudié

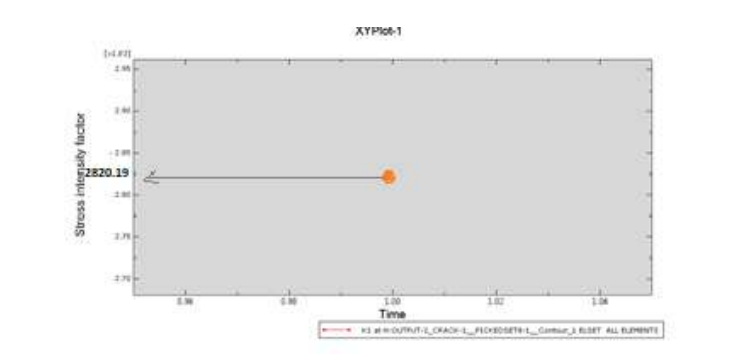

<span id="page-38-3"></span>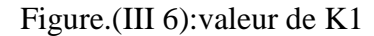

<span id="page-38-1"></span>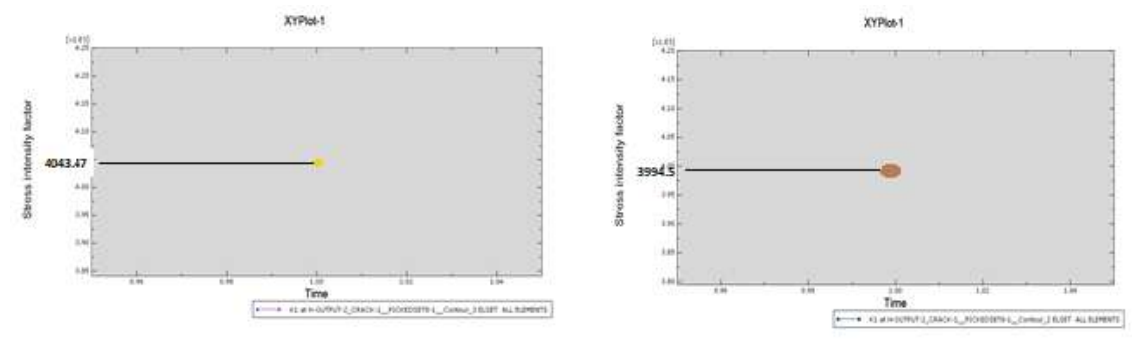

<span id="page-38-2"></span>Figure(.III 7): valeur de K3 Figure.(III 8): valeur de K2

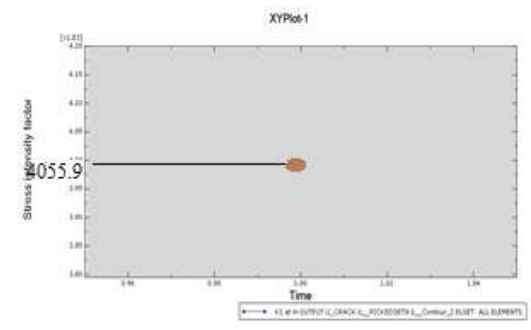

<span id="page-39-1"></span>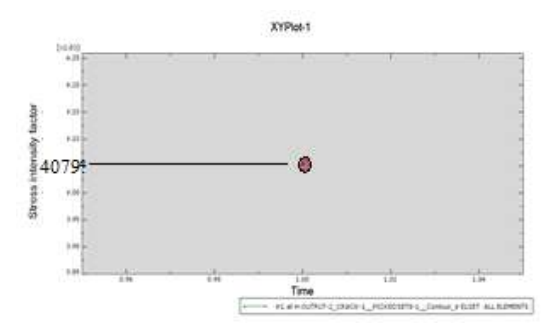

<span id="page-39-3"></span><span id="page-39-0"></span>Figure.(III 9): valeur de K4 Figure.(III 10): valeur de K5 Tableau (III .2 ):Différentes valeurs de KI déterminées par éléments finis

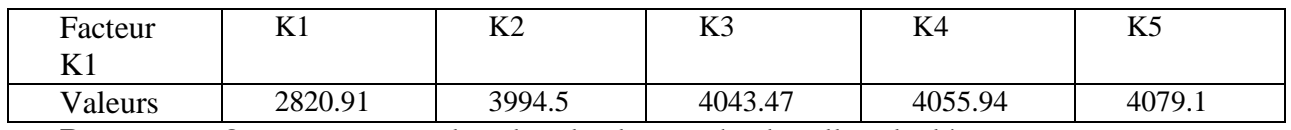

**Remarque**: On remarque que la valeur la plus proche de celle calculée

 $(k1 = 2820.91 MPA\sqrt{mm})$  est celle du facteur K1.

## <span id="page-39-4"></span>**III.4.4.Cas d'une fissure inclinée d'un angle α par rapport à l'horizontal:**

Dons les cas suivant nous allons étudier la propagation de fissure qui sont inclinées d'un angle par rapport à l'horizontal

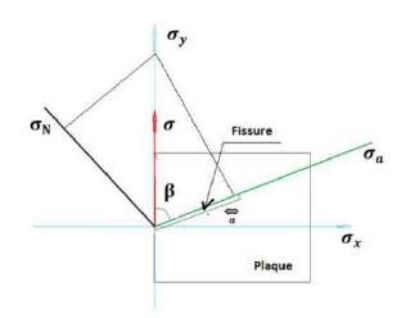

Figure.(III 11): projection des contraintes

<span id="page-39-2"></span>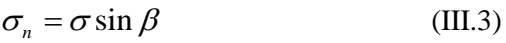

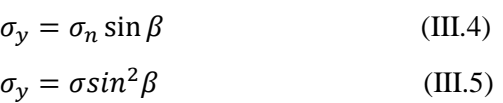

<span id="page-39-6"></span><span id="page-39-5"></span>**III.4.4.1.Cas d'une fissure inclinée d'un angle α = 10°: III.4.4.2.Calcul numérique de la valeur du FIC:**  $\sigma_a = \sigma \cos \beta$  (III.6)

 $\sigma_x = \sigma_a \sin \beta$  (III.7)

 $\sigma_x = \sigma \cos \beta \sin \beta$  (III.8)

$$
k_i = \sigma \sin^2 \beta \sqrt{\pi a} \cdot f\left(\frac{a^*}{b}\right) \quad (III.9)
$$

$$
a^* = a \sin \beta = 20 \sin 10
$$
  
\n
$$
a^* = 3.47 \t b = 100
$$
  
\n
$$
\left(\frac{a^*}{b}\right) = \left(\frac{20 \sin 10}{100}\right) = 0.03473
$$
  
\n
$$
f\left(\frac{a^*}{b}\right) = \sqrt{1 \div \left(1 - \left(\frac{a^*}{b}\right)\right)} \left[1.122\left(1 - \left(\frac{a^*}{b}\right)\right) - 0.06\left(\frac{a^*}{b}\right)^2 + 0.728\left(\frac{a^*}{b}\right)^3\right]
$$
  
\n
$$
f\left(\frac{a^*}{b}\right) = \sqrt{1 \div \left(1 - (0.03473)\right)} \left[1.122\left(1 - (0.03473)\right) - 0.06(0.03473)^2 + 0.728(0.03473)^3\right]
$$
  
\n
$$
f\left(\frac{a^*}{b}\right) = 1.12
$$
  
\n
$$
k_1 = 359 \sin^2 10 \sqrt{\pi 20}. 1.12
$$
  
\n
$$
k_1 = 93.8232 MPA \sqrt{mm}
$$

### <span id="page-40-1"></span>**III.4.4.3.Détermination du FIC par éléments finis:**

On préserve les mêmes conditions aux limites. La figure suivante représente la plaque fissurée avant et après déformation.

#### <span id="page-40-2"></span>**III.4.4.4.Résultats et discussions:**

La figure.(12). représente la plaque fissurée avant et après déformation

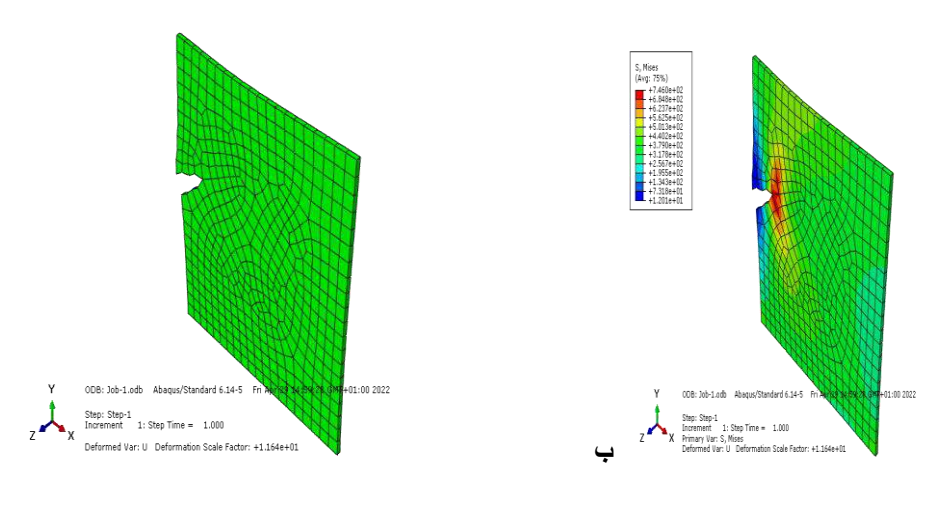

Avant déformation Après déformation

<span id="page-40-0"></span>Figure.(III 12): Résultats de la simulation Les figures III.13 à III.17 représentent les valeurs du FIC déterminé Par éléments finis

<span id="page-41-0"></span>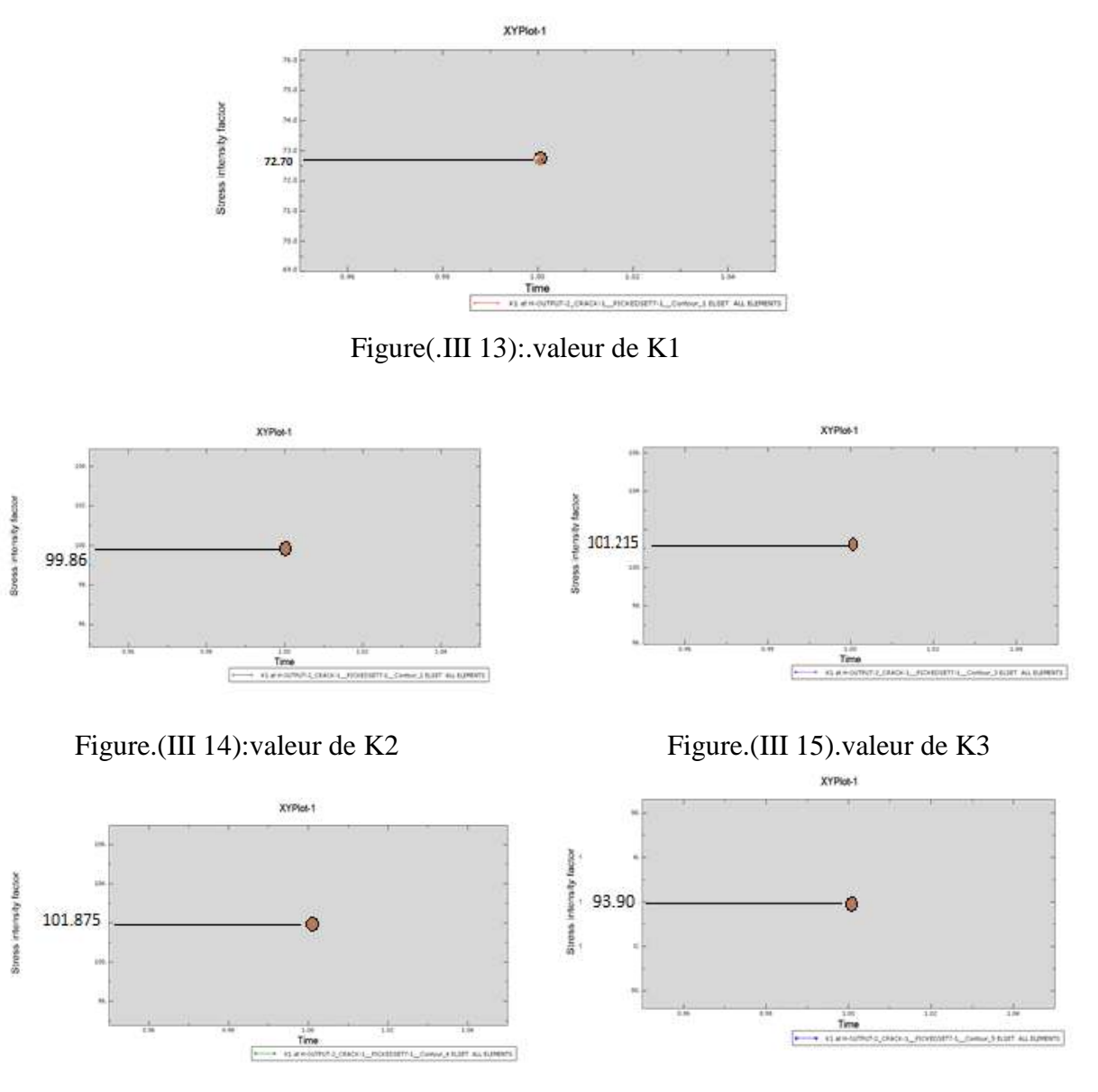

<span id="page-41-3"></span>

<span id="page-41-4"></span><span id="page-41-2"></span><span id="page-41-1"></span>Figure.(III 16).valeur de K4 Figure(.III 17): valeur de K5

<span id="page-41-5"></span>Tableau (III 3 ):Différentes valeurs de KI déterminées par éléments finis.

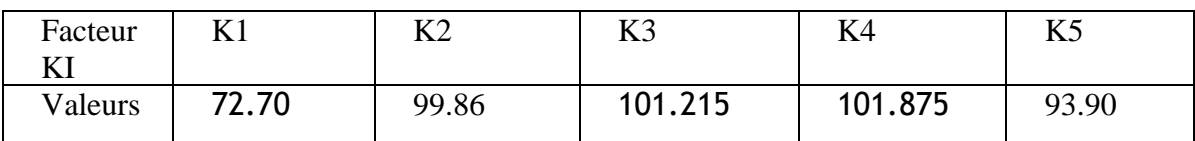

**Remarque**: On remarque que la valeur la plus proche de la valeur calculée est celle de K**5**

<span id="page-41-6"></span>**III.4.5..Cas d'une fissure inclinée d'un angle α = 30°:**

<span id="page-41-7"></span>**III.4.5.1.Calcul numérique de la valeur du FIC:**  $\sigma_a = \sigma \cos \beta$  $\sigma_x = \sigma_a \sin \beta$  $\sigma_x = \sigma \cos \beta \sin \beta$ 

$$
k_{t} = \sigma \sin^{2} \beta \sqrt{\pi a} \cdot f\left(\frac{a^{*}}{b}\right)
$$
  
\n
$$
a^{*} = a \sin \beta = 20 \sin 30
$$
  
\n
$$
a^{*} = , \qquad b = 100
$$
  
\n
$$
\left(\frac{a^{*}}{b}\right) = \left(\frac{20 \sin 30}{100}\right) = 0.1
$$
  
\n
$$
f\left(\frac{a^{*}}{b}\right) = \sqrt{1 \div \left(1 - \left(\frac{a^{*}}{b}\right)\right)} \left[1.122\left(1 - \left(\frac{a^{*}}{b}\right)\right) - 0.06\left(\frac{a^{*}}{b}\right)^{2} + 0.728\left(\frac{a^{*}}{b}\right)^{3}\right]
$$
  
\n
$$
f\left(\frac{a^{*}}{b}\right) = \sqrt{1 \div \left(1 - \left(\frac{0.1}{100}\right)\right)} \left[1.122\left(1 - \left(\frac{0.1}{100}\right)\right) - 0.06\left(\frac{0.1}{100}\right)^{2} + 0.728\left(\frac{0.1}{100}\right)^{3}\right]
$$
  
\n
$$
f\left(\frac{a^{*}}{b}\right) = 1.06
$$
  
\n
$$
k_{1} = 359 \sin^{2} 30 \sqrt{\pi 20}. 1.06
$$
  
\n
$$
k_{1} = 753.9111 MPA\sqrt{mm}
$$

### <span id="page-42-1"></span>**III.4.5.2.Détermination du FIC par éléments finis:**

On préserve les mêmes conditions aux limites. La figure suivante représente la plaque fissurée avant et après déformation.

## <span id="page-42-2"></span>**III.4.5.3.Résultats et discussions:**

La figure.(18). représente la plaque fissurée avant et après déformation

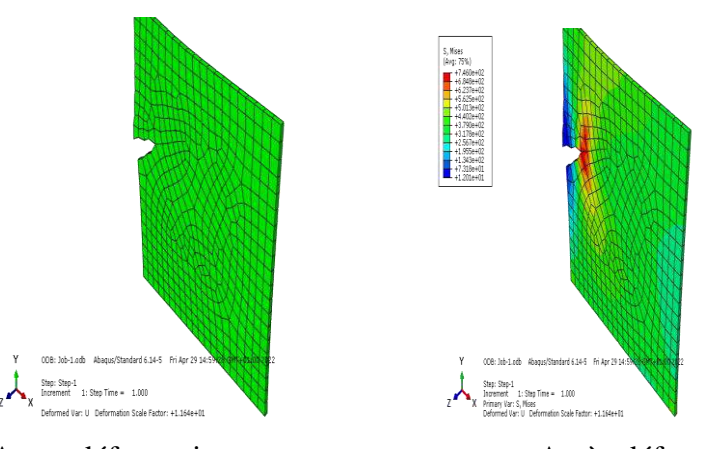

 Avant déformation Après déformation Figure(.III 18 ):Résultats de la simulation

<span id="page-42-0"></span>Les figures III.19 à III.23 représentent les valeurs du FIC déterminé par éléments finis

<span id="page-43-0"></span>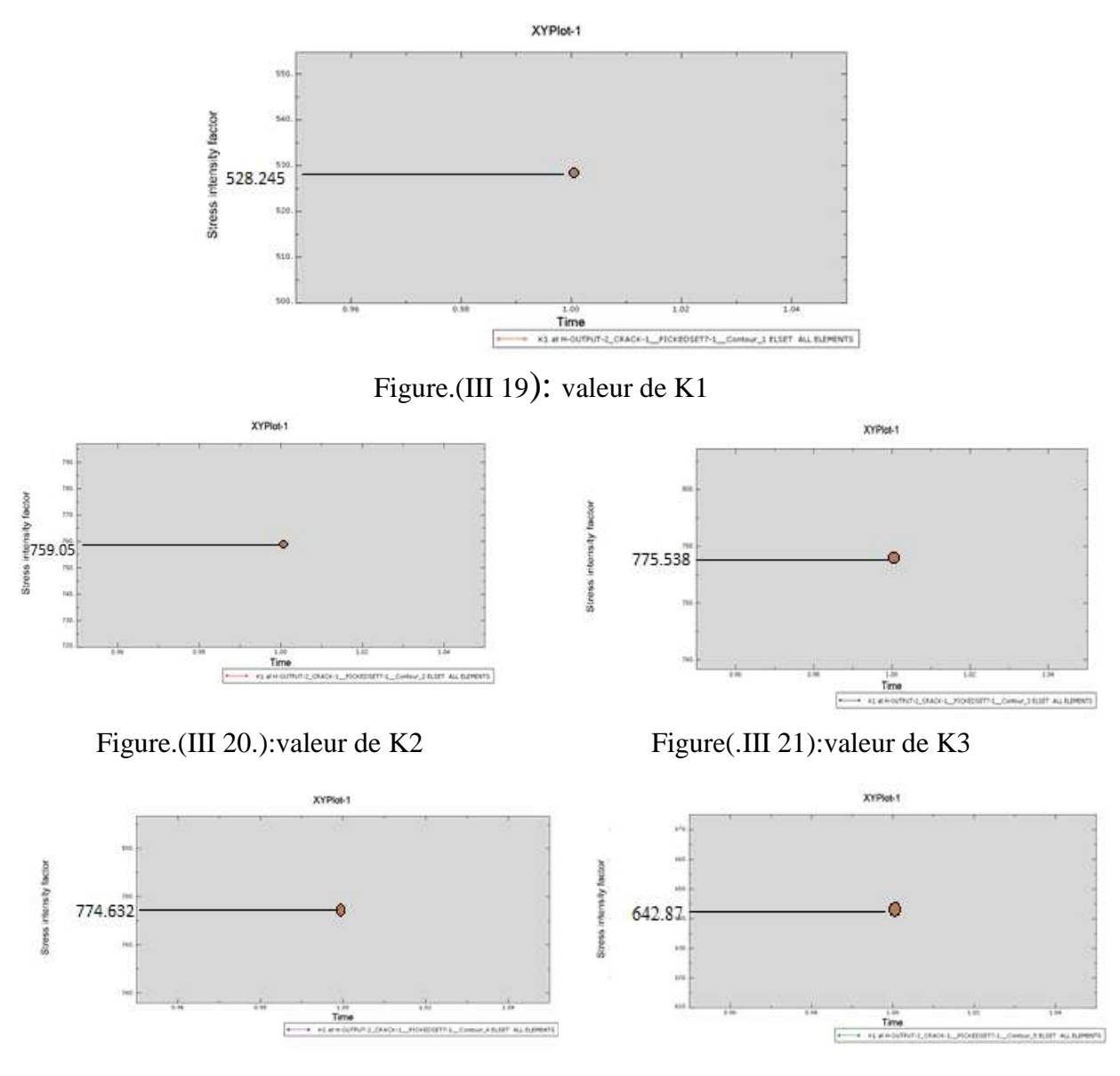

<span id="page-43-5"></span><span id="page-43-4"></span><span id="page-43-3"></span><span id="page-43-2"></span><span id="page-43-1"></span>Figure(.III 22): valeur de K4 Figure.(III 23): valeur de K5 Tableau III 4 Différentes valeurs de KI déterminées par éléments finis.

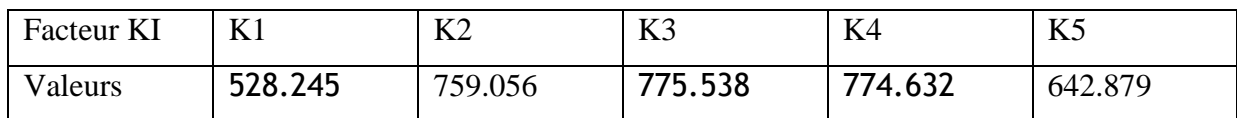

<span id="page-43-6"></span>**remarque** :On remarque que la valeur la plus proche de la valeur calculée est celle de K2.

## **III.4.6. Cas d'une fissure inclinée d'un angle α = 45°:**

<span id="page-43-7"></span>**III.4.6.1.Calcul numérique de la valeur du FIC:**  $\sigma_a = \sigma \cos \beta$  $\sigma_x = \sigma_a \sin \beta$  $\sigma_x = \sigma \cos \beta \sin \beta$  $k_i = \sigma \sin^2 \beta \sqrt{\pi a} f \left(\frac{a^*}{b}\right)$  $\bm{b}$ )  $a^* = a \sin \beta = 20 \sin 45$ 

$$
a^* = 14.14, \quad b = 100
$$
\n
$$
\left(\frac{a^*}{b}\right) = \left(\frac{20\sin 45}{100}\right) = 0.14
$$
\n
$$
f\left(\frac{a^*}{b}\right) = \sqrt{1 \div \left(1 - \left(\frac{a^*}{b}\right)\right)} \left[1.122\left(1 - \left(\frac{a^*}{b}\right)\right) - 0.06\left(\frac{a^*}{b}\right)^2 + 0.728\left(\frac{a^*}{b}\right)^3\right]
$$
\n
$$
f\left(\frac{a^*}{b}\right) = \sqrt{1 \div \left(1 - \left(\frac{14.14}{100}\right)\right)} \left[1.122\left(1 - \left(\frac{14.14}{100}\right)\right) - 0.06\left(\frac{14.14}{100}\right)^2 + 0.728\left(\frac{14.14}{100}\right)^3\right]
$$
\n
$$
f\left(\frac{a^*}{b}\right) = 1.04
$$
\n
$$
k_1 = 359 \sin^2 45 \sqrt{\pi 20}.1.04
$$
\n
$$
k_1 = 1480.206 \text{MPA}\sqrt{\text{mm}}
$$

## <span id="page-44-1"></span>**III.4.6.2.Détermination du FIC par éléments finis:**

On préserve les mêmes conditions aux limites. La figure suivante représente la plaque fissurée avant et après déformation

#### <span id="page-44-2"></span>**III.4.6.3.Résultats et discussions:**

La figure.(24). représente la plaque fissurée avant et après déformation

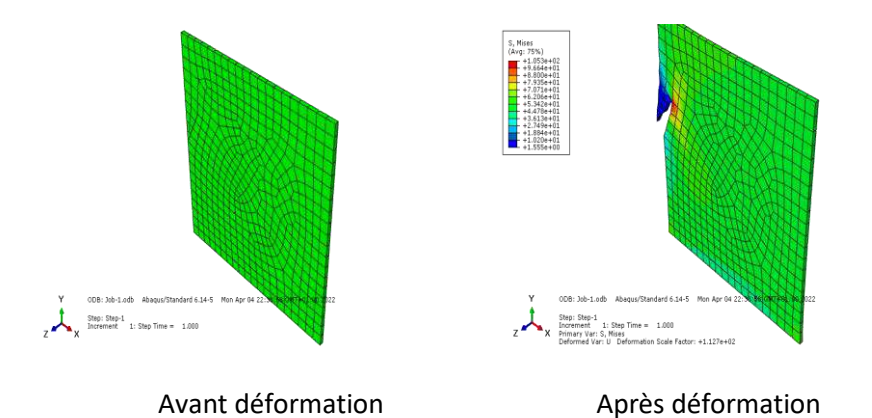

<span id="page-44-0"></span>Figure(.III 24):Résultats de la simulation

Les figures III.25 à III.29 représentent les valeurs du FIC déterminé par éléments finis

<span id="page-45-0"></span>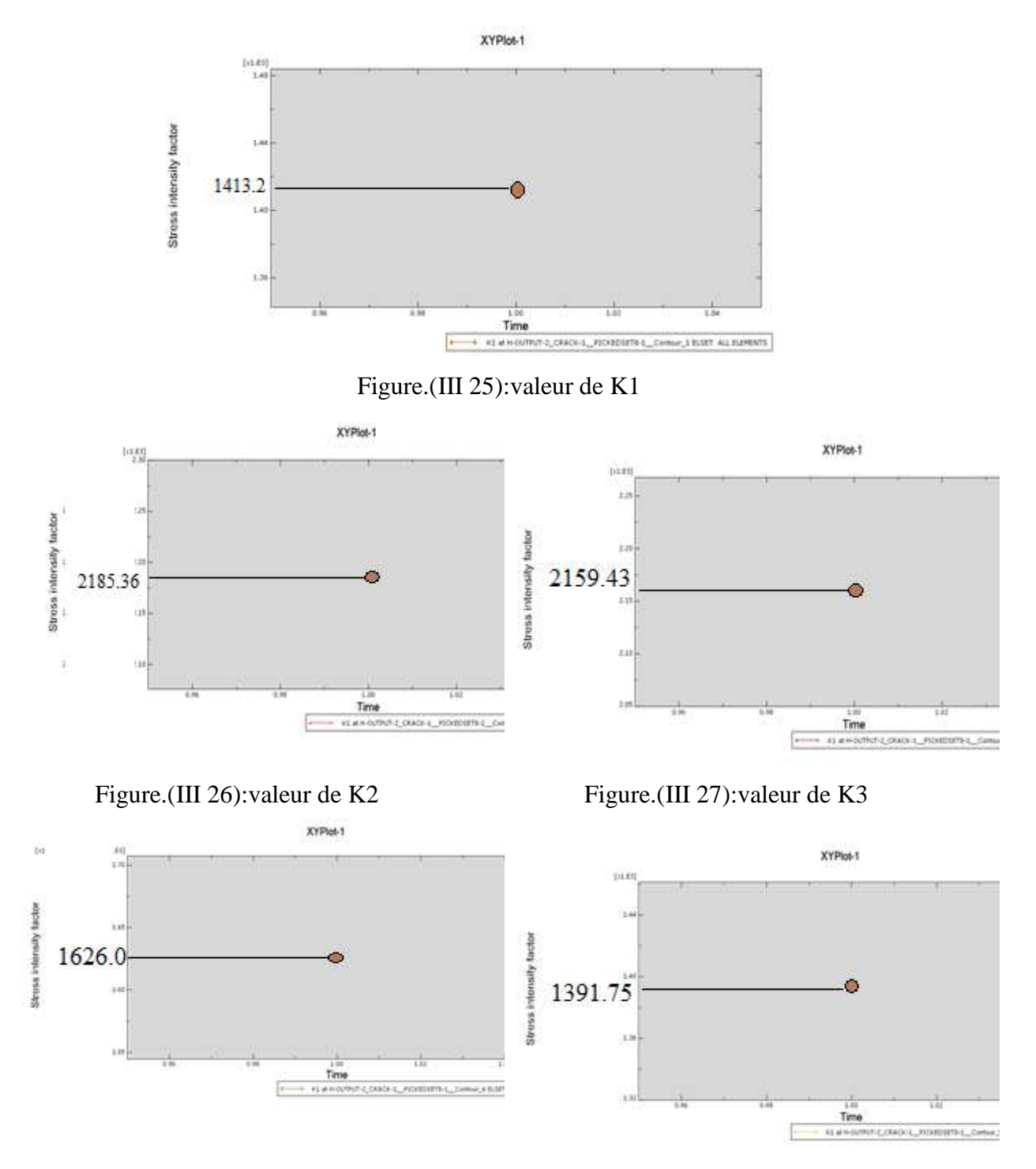

<span id="page-45-5"></span><span id="page-45-4"></span><span id="page-45-3"></span><span id="page-45-2"></span><span id="page-45-1"></span>Figure.(III 28): valeur de K4 Figure.(III 29): valeur de K5 Tableau III 5 Différentes valeurs de KI déterminées par éléments finis.

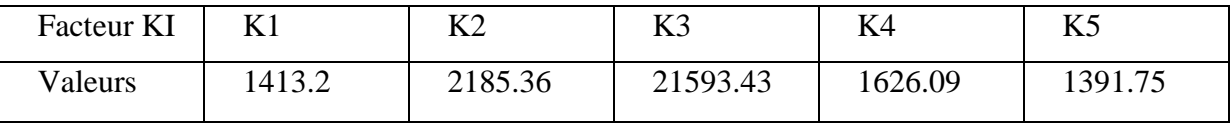

**Remarque**: On remarque que la valeur la plus proche de la valeur calculée est celle dek1 **III.4.7.Cas d'une fissure inclinée d'un angle α= 60 °:**

## <span id="page-45-6"></span>**III.4.7.1.Calcul numérique de la valeur du FIC:**

 $\sigma_a = \sigma \cos \beta$ 

$$
\sigma_x = \sigma a \sin \beta
$$
\n
$$
\sigma_x = \sigma \cos \beta \sin \beta
$$
\n
$$
k_i = \sigma \sin^2 \beta \sqrt{\pi a}. f\left(\frac{a^*}{b}\right)
$$
\n
$$
a^* = a \sin \beta = 20 \sin 60
$$
\n
$$
a^* = 17.32 \ , \quad b = 100
$$
\n
$$
\left(\frac{a^*}{b}\right) = \left(\frac{20 \sin 60}{100}\right) = 0.1732
$$
\n
$$
f\left(\frac{a^*}{b}\right) = \sqrt{1 \div \left(1 - \left(\frac{a^*}{b}\right)\right)} \left[1.122\left(1 - \left(\frac{a^*}{b}\right)\right) - 0.06\left(\frac{a^*}{b}\right)^2 + 0.728\left(\frac{a^*}{b}\right)^3\right]
$$
\n
$$
f\left(\frac{a^*}{b}\right) = \sqrt{1 \div \left(1 - \left(\frac{17.32}{100}\right)\right)} \left[1.122\left(1 - \left(\frac{17.32}{100}\right)\right) - 0.06\left(\frac{17.32}{100}\right)^2 + 0.728\left(\frac{17.32}{100}\right)^3\right]
$$
\n
$$
f\left(\frac{a^*}{b}\right) = 1.04
$$
\n
$$
k_1 = 359 \sin^2 60 \sqrt{\pi 20}. 1.02
$$
\n
$$
k_1 = 2182.07044 MPA\sqrt{mm}
$$

#### <span id="page-46-1"></span>**III.4.7.2.Détermination du FIC par éléments finis:**

On préserve les mêmes conditions aux limites. La figure suivante représente la plaque fis-

surée avant et après déformation.

#### <span id="page-46-2"></span>**III.4.7.3.Résultats et discussions:**

La figure.(30). représente la plaque fissurée avant et après déformation

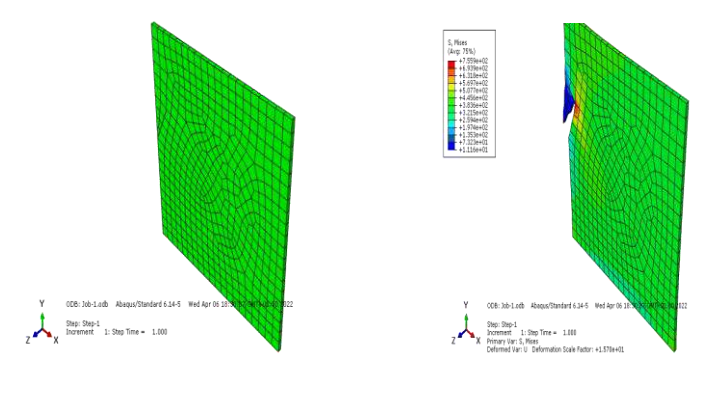

Avant déformation des après déformation

Figure(.III 30):Résultats de la simulation

<span id="page-46-0"></span>Les figures III.31 à III.35 représentent les valeurs du FIC déterminé Par éléments finis

<span id="page-47-0"></span>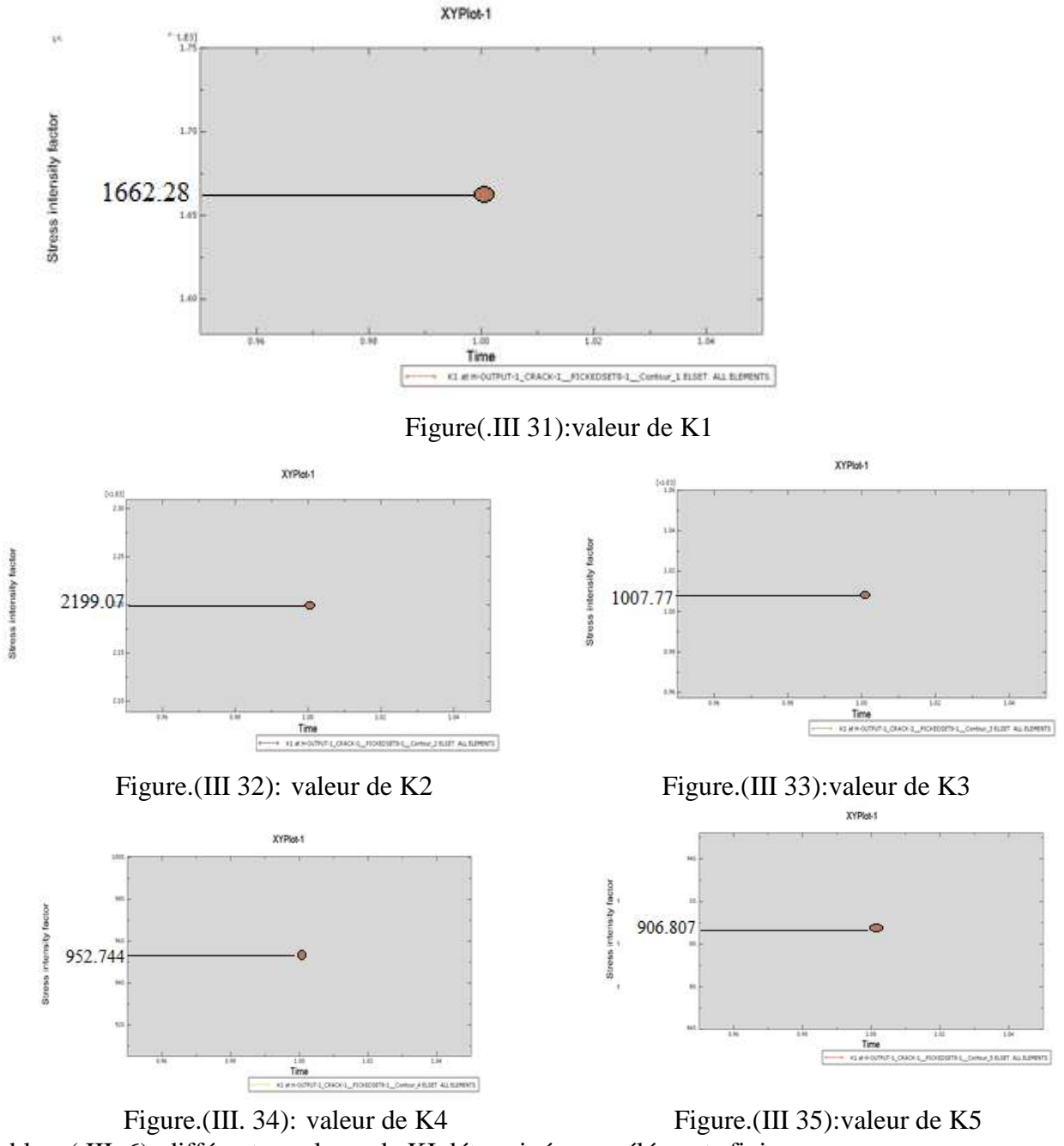

<span id="page-47-4"></span><span id="page-47-3"></span><span id="page-47-2"></span><span id="page-47-1"></span>Tableau( III. 6): différentes valeurs de KI déterminées par éléments finis.

<span id="page-47-5"></span>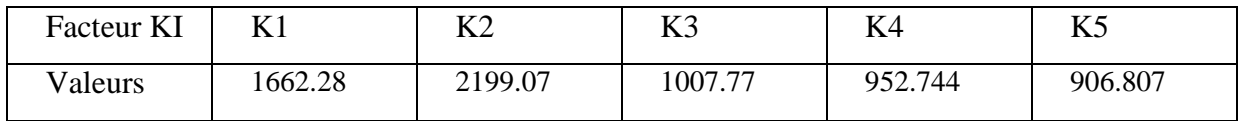

<span id="page-47-6"></span>**Remarque**: On remarque que la valeur la plus proche de la valeur calculée est celle de K2.

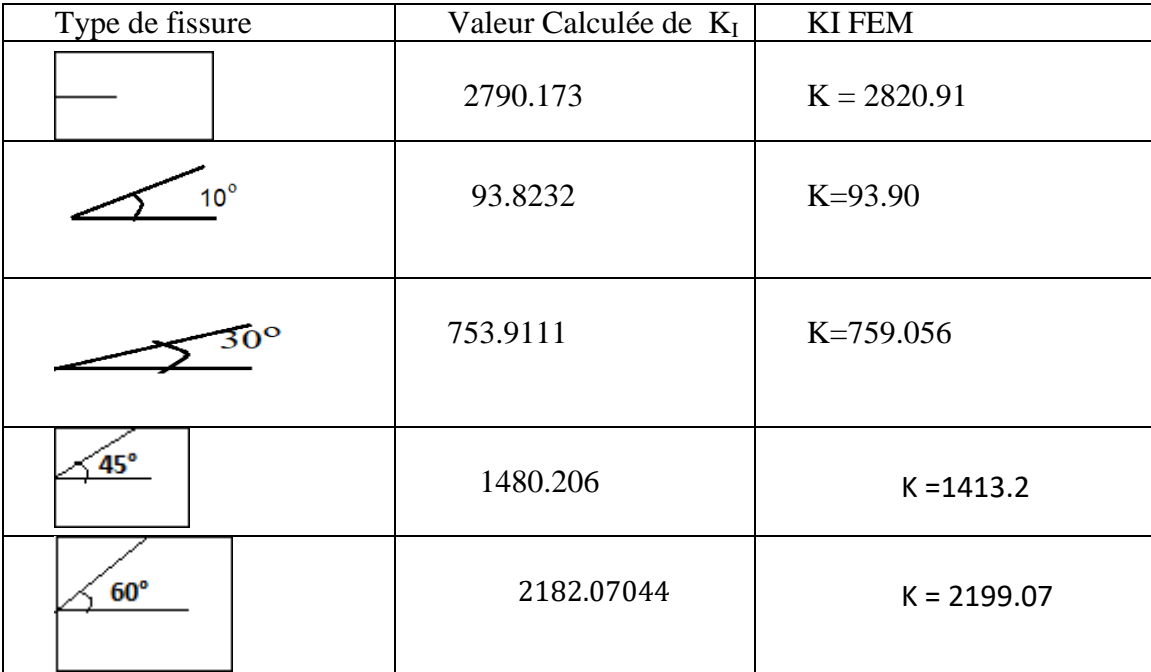

Tableau (III 7) : Récapitulatif des valeur

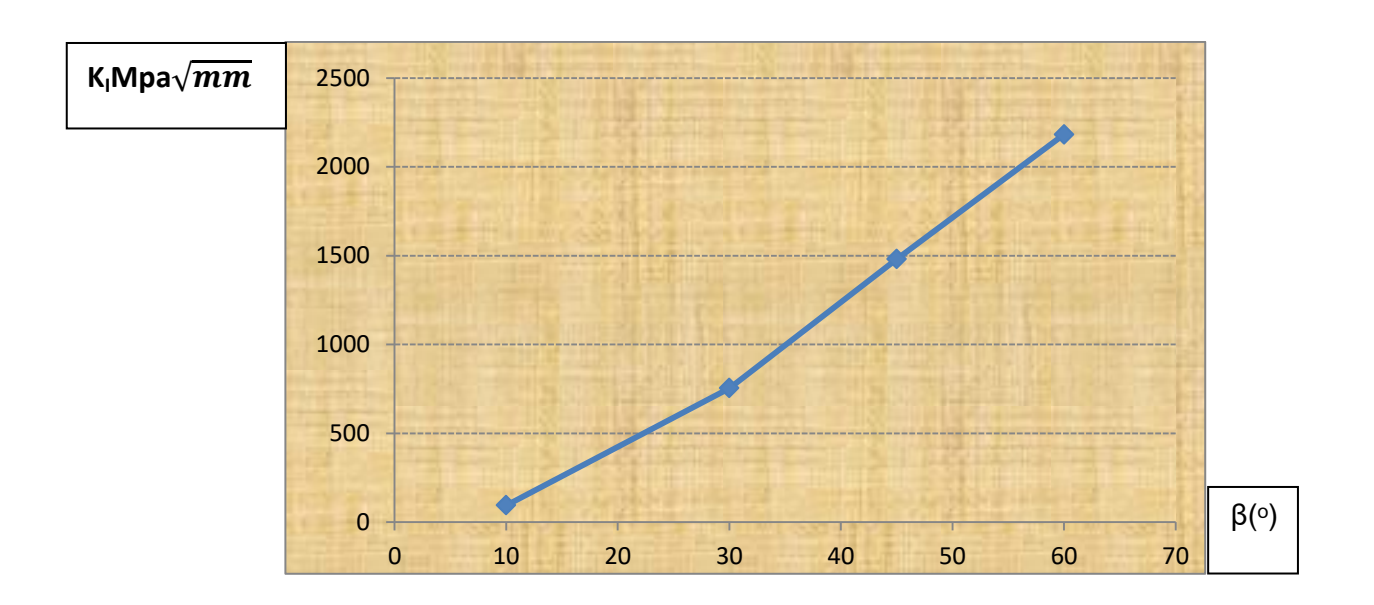

<span id="page-49-0"></span>Figure.(III 36): Evolution du FIC en fonction de l'inclinaison de la fissure. fissure. D'après le tableau III.7 et la figure III.36 il est évident que le facteur d'intensité des contraintes augmente en fonce avec la valeur de l'angle d'inclinaison de la fissure.

## <span id="page-49-2"></span>**III.5.Méthode étendue XFEM :**

## <span id="page-49-3"></span>**III.5.1.Cas d'une fissure horizontale:**

## <span id="page-49-4"></span>**III.5.1.1.Condition aux limites:**

 $\sigma_{\rm v}$ =359(en MPA), la base de la plaque est encastrée. Ces mêmes conditions seront appliquées dans tous les cas de simulation.

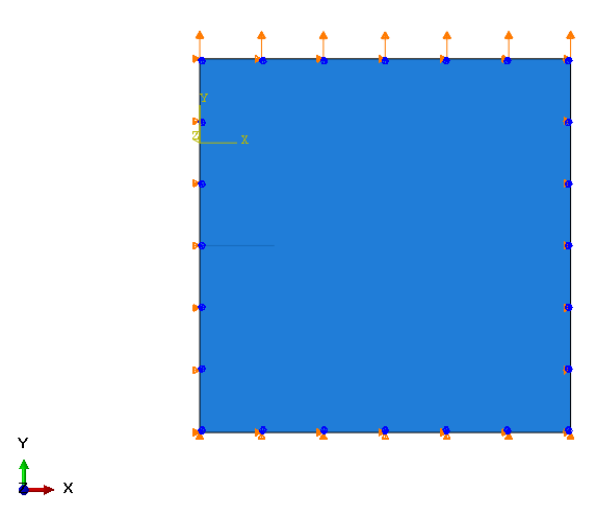

<span id="page-49-1"></span>Figure.(III.37) Conditions aux limites

## <span id="page-50-2"></span>**III.5.1.2.Maillage:**

Nous utilisons dans la simulation un maillage à (400 éléments quadratique linéaires de type CPS4R :A4-node bilinéaire plane stress quadrilatéral, redue intégration ,hou glass control) . On maintient aussi les mêmes conditions aux limites pour les simulations suivantes.

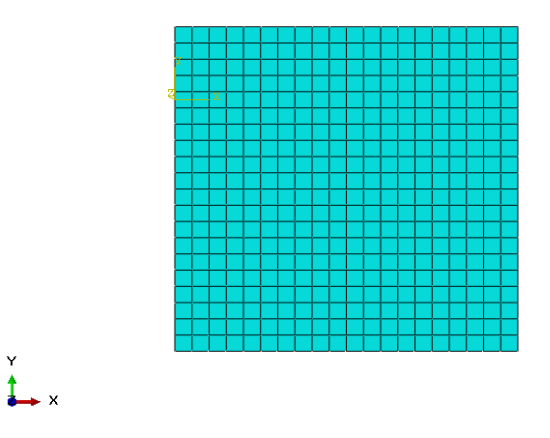

#### Figure(III 38):Maillage utilisé

#### <span id="page-50-3"></span><span id="page-50-0"></span>**III.5.1.3.Résultats et discussions:**

La figure(III.39). représente la plaque fissurée avant et après déformation.

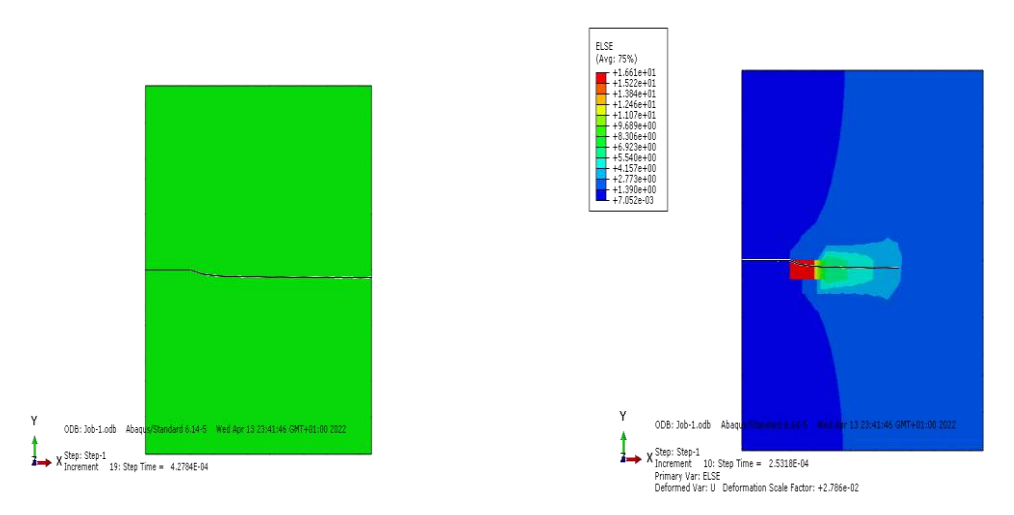

<span id="page-50-1"></span>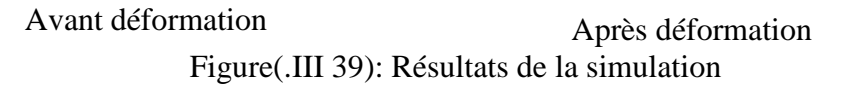

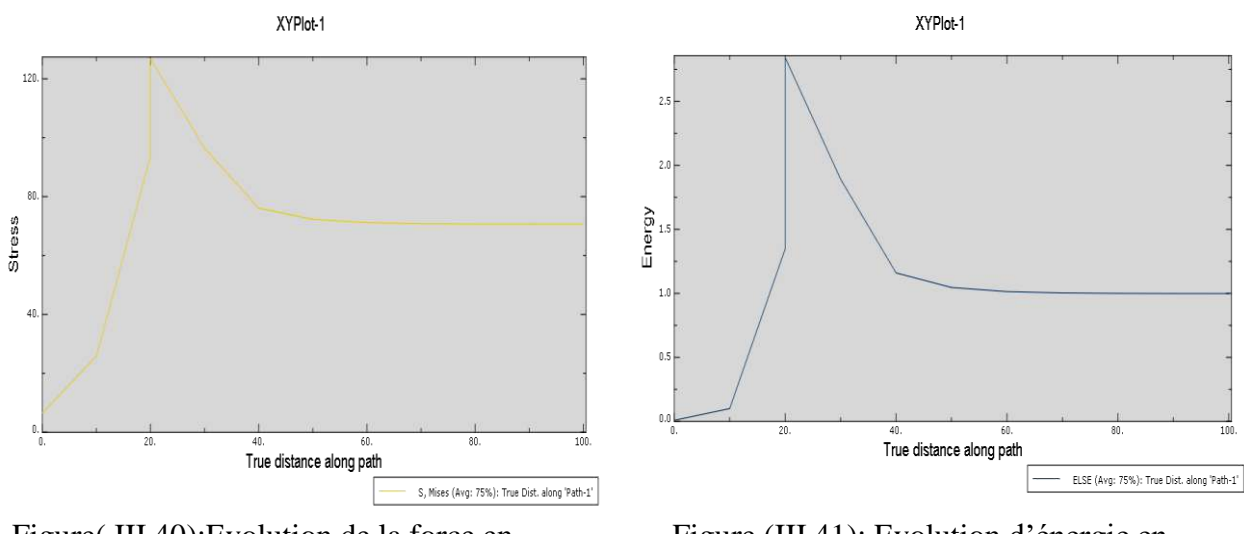

<span id="page-51-0"></span>Figure(.III 40):Evolution de la force en fonction de la longueur de fissure

<span id="page-51-1"></span>Figure.(III 41): Evolution d'énergie en fonction de la longueur de fissure

<span id="page-51-5"></span>**III.5.2.cas d'une fissure inclinée d'un angle de 10 °:**

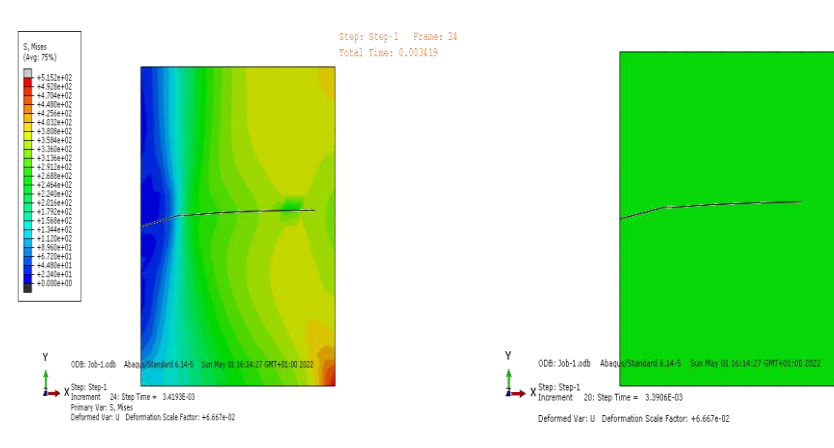

## <span id="page-51-6"></span>**III.5.2.1.Résultats et discussions:**

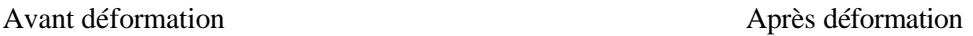

XYPlot-1

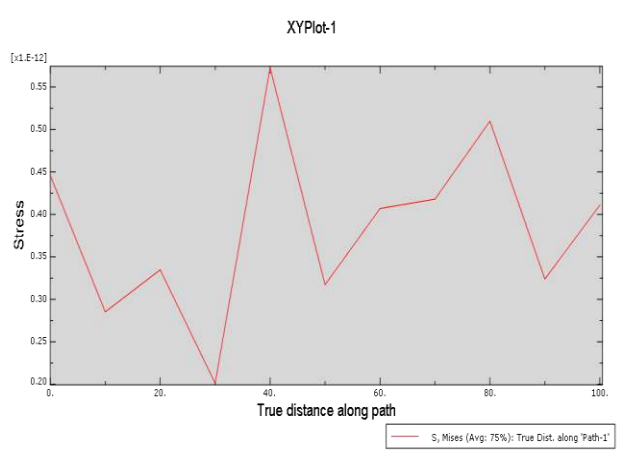

#### <span id="page-51-2"></span>Figure. (III 42):Résultats de la simulation

 $[x1.E-30]$ 

nergy

<span id="page-51-4"></span>Figure.(III 44):Evolution d'énergie en fonction de la longueur de fissure

True distance along path

 $\mathsf{ELSE}\ \mathsf{(Avg:75\%)}\mathsf{:}\ \mathsf{True}\ \mathsf{Dist.\ } \mathsf{along}\ \mathsf{Path}\text{-}\mathsf{1'}$ 

<span id="page-51-3"></span>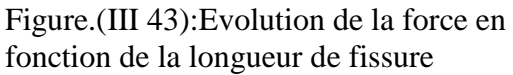

<span id="page-52-4"></span>**III.5.3.cas d'une fissure inclinée d'un angle de 30 °:**

<span id="page-52-5"></span>**III.5.3.1.Résultats et discussions:**

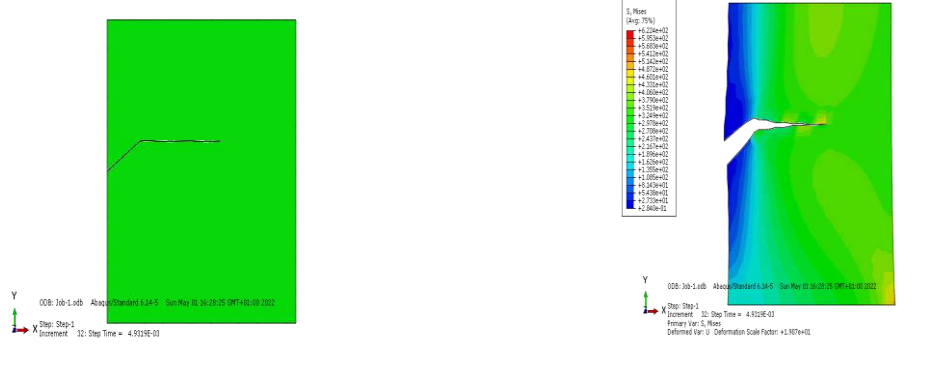

Avant déformation Après déformation

<span id="page-52-7"></span>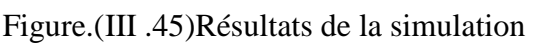

<span id="page-52-6"></span><span id="page-52-0"></span>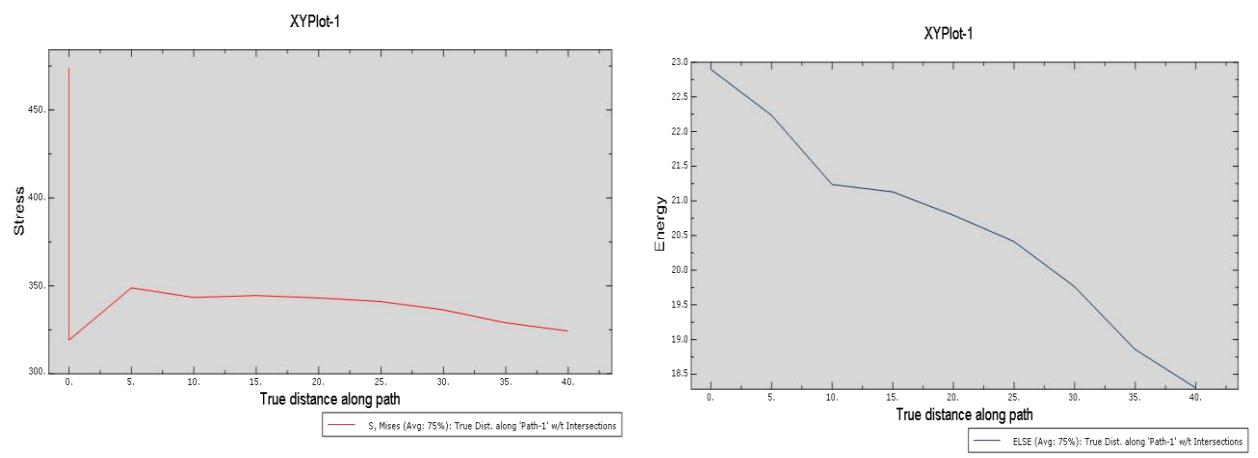

<span id="page-52-1"></span>Figure.(III 46):Evolution de la force en fonction de la longueur de fissure

<span id="page-52-2"></span>Figure.(III 47):Evolution d'énergie en fonction de la longueur de fissure

## <span id="page-52-8"></span>**III.5.4.cas d'une fissure inclinée d'un angle de 45 °:**

## <span id="page-52-9"></span>**III.5.4.1.Résultats et discussions:**

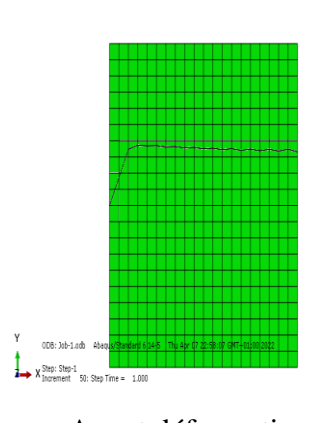

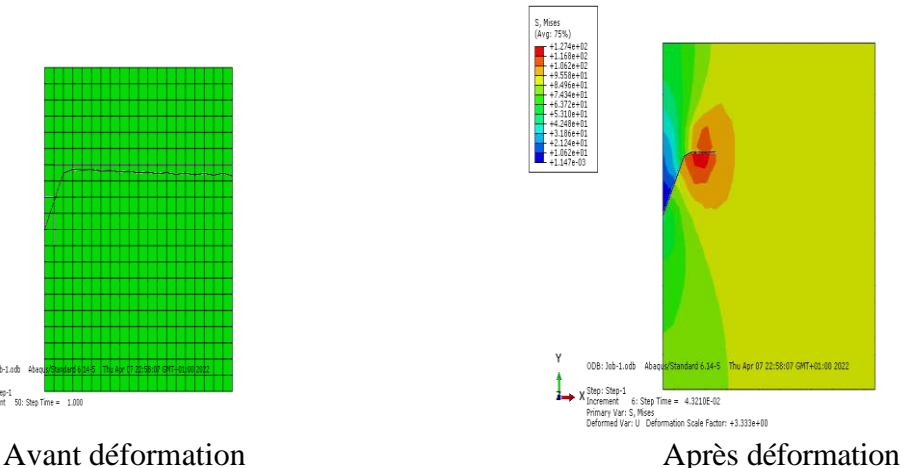

<span id="page-52-3"></span>Figure.(III 48): Résultats de la simulation

<span id="page-53-4"></span><span id="page-53-3"></span><span id="page-53-1"></span><span id="page-53-0"></span>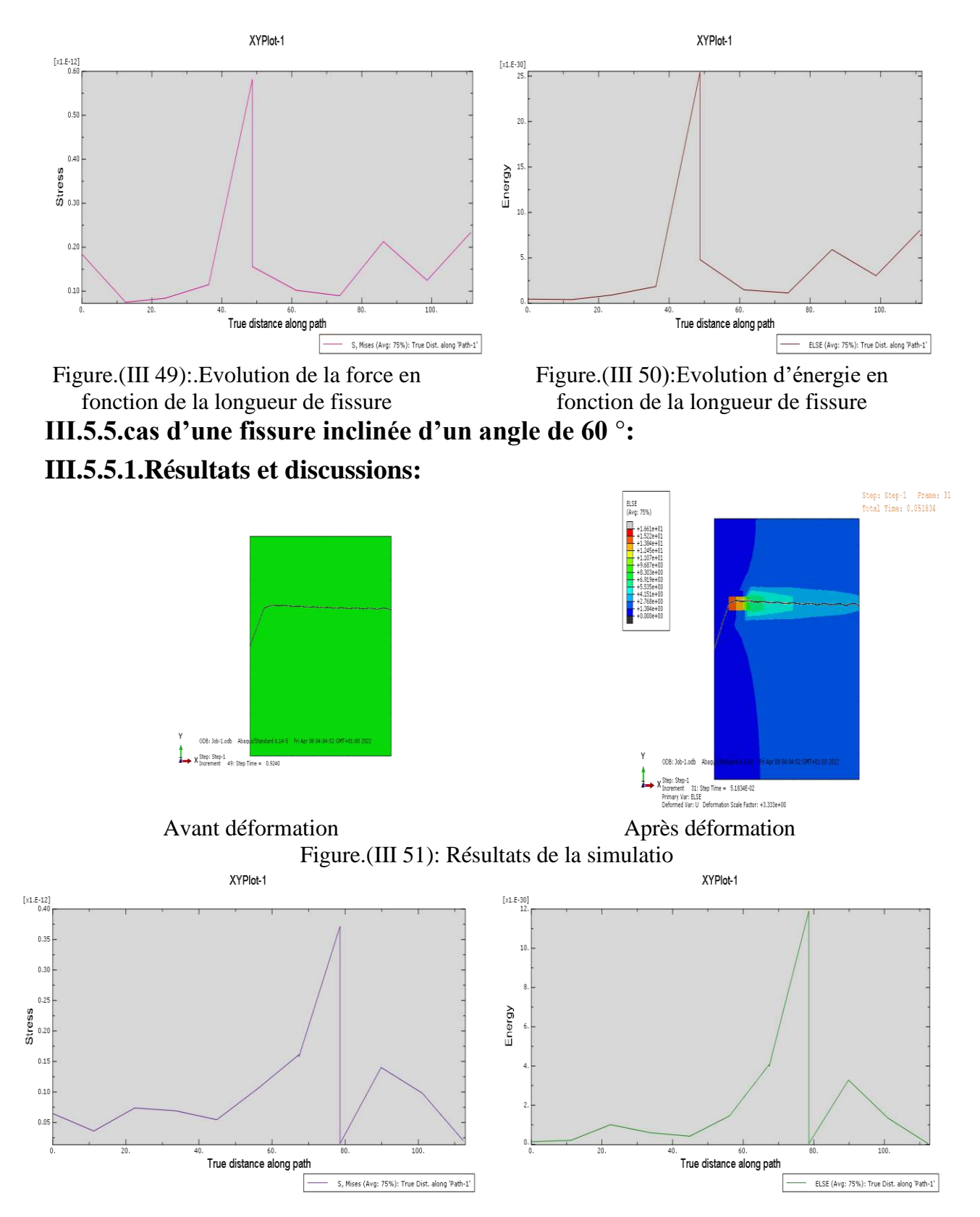

<span id="page-53-2"></span>**Remarque**: Nous remarquons que dans tous les cas la valeur maximale de l'énergie dissipée et celle de la force sont situées au niveau de l'extrémité de la fissure (tip of the crack)

## <span id="page-54-1"></span>**III.6.Influence les matériau de la plaque:**

on garde les mêmes condition ou limites et on change le matériau de la plaque

## <span id="page-54-2"></span>**III.6.1.Matériau utilise:**

Le matériau utilisé est un acier XES dont les caractéristiques sont décrites dans le tableau suivant:

<span id="page-54-0"></span>Tableau III 8 caractéristiques du matériau étudié[4].

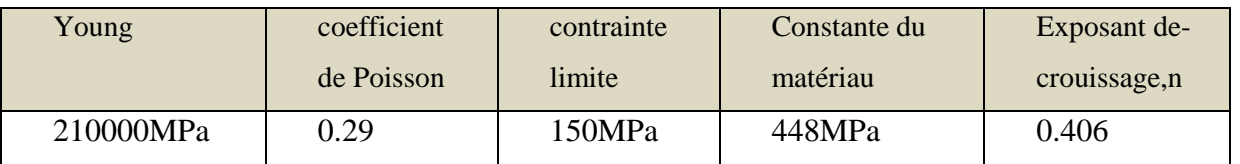

### <span id="page-54-3"></span>**III.6.2.méthode du contour plot:**

<span id="page-54-4"></span>**III.6.2.1.Cas d'une fissure horizontale: III.6.2.1.1.Calcul numérique du facteur d'intensité de contrainte:** *q*

$$
KI = \frac{\partial Y}{\partial \overline{u}} \cdot \sqrt{\pi q} \cdot f\left(\frac{q}{b}\right)
$$

$$
KI = \frac{c}{\sqrt{\pi q}} \cdot \sqrt{\pi q} \cdot f\left(\frac{1}{b}\right)
$$
  

$$
f\left(a/b\right) = \sqrt{\left(1 + \left(1 - \left(20/100\right)\right)\right)} \left[1.122\left(1 - \frac{q}{b}\right) - 0.06\left(\frac{q}{b}\right)^2 + 0.728\left(\frac{q}{b}\right)^3\right]
$$
  

$$
f\left(a/b\right) = \sqrt{\left(1 + \left(1 - \left(\frac{20}{100}\right)\right)\right)} \left[1.122\left(1 - \left(\frac{20}{100}\right)\right) - 0.06\left(\frac{20}{100}\right)^2 + 0.728\left(\frac{20}{100}\right)^3\right]
$$
  

$$
f = \left(\frac{a}{b}\right) = 0.980797
$$
  
ki = 150.  $\sqrt{\pi 20}$ .  $f\left(\frac{20}{100}\right)$ 

 $ki = 1165.7$ mpa $\sqrt{mm}$ 

#### **III.6.2.1.2.Condition aux limits:**

Une contrainte verticale dirigée vers le haut sera appliquée  $y = 359$ (en MPA) sera appliquée à la plaque, la base de la plaque est encastrée

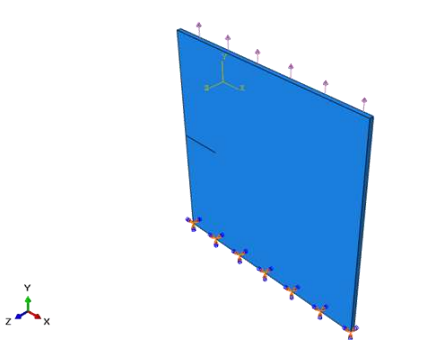

<span id="page-55-0"></span>Figure.(III 52):Conditions aux limites.

#### **III.6.2.1.3.Maillage:**

Nous utilisons dans la simulation un maillage à 448 éléments cubiques linéaires sont utilisés pour une modélisation 3D, le type d'éléments C3D8R< An 8-nbse linear brick, redue intégration ,hourglass control on garde Les mêmes conditions aux limites sont également conservées pour les simulations précédentes

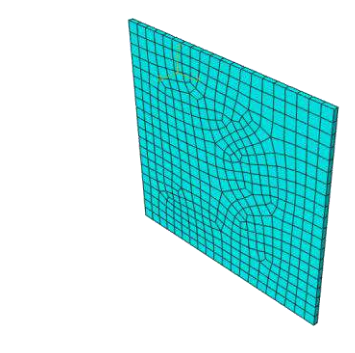

Figure.(III 53):Maillage utilisé**.**

#### <span id="page-55-1"></span>**III.6.2.1.4.Résultats et discussions**

 $\check{\mathcal{A}}$  .

La figure(56). représente la plaque fissurée avant et après déformation.

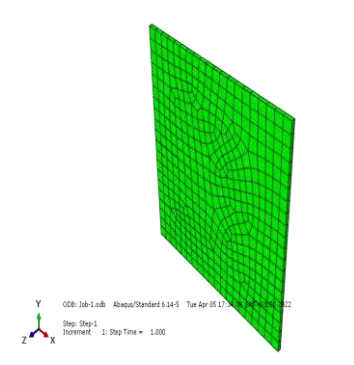

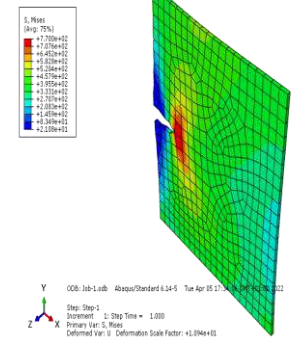

Plaque fissurée avant déformation Plaque fissurée après déformation

<span id="page-55-2"></span>Figure.(III 54):Résultats de la simulation

Les figures de III.57 à III.61 représentent les différentes valeurs du facteur KI pour le cas étudié

<span id="page-56-0"></span>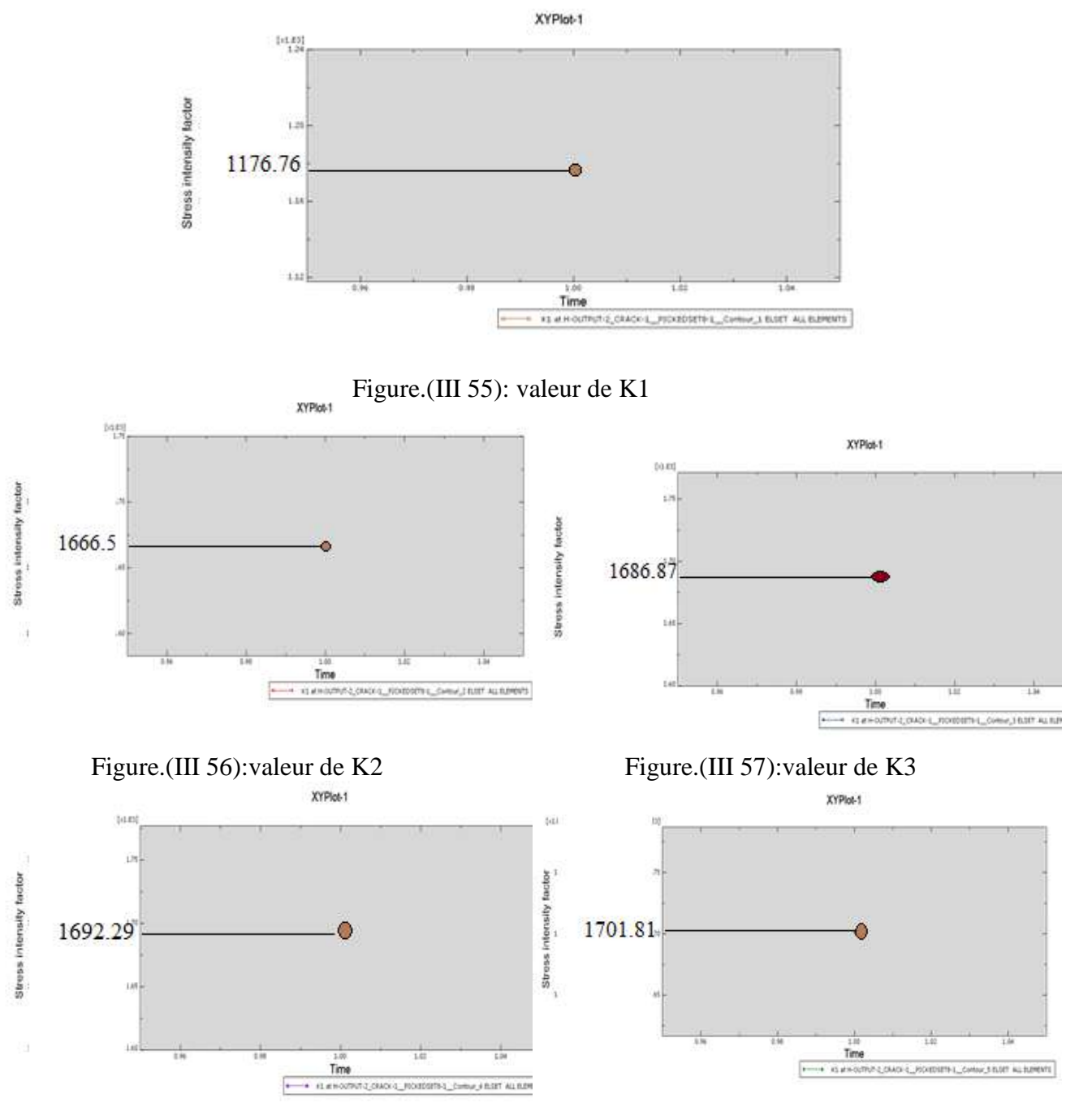

<span id="page-56-4"></span><span id="page-56-3"></span><span id="page-56-2"></span><span id="page-56-1"></span>Tableau III 9 différentes valeurs de KI déterminées par éléments finis. Figure.(III 58): valeur de K4 Figure.(III 59): valeur de K5

<span id="page-56-5"></span>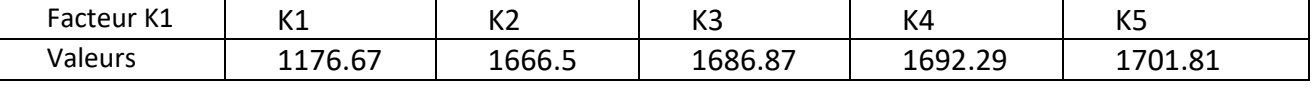

**Remarque:** On remarque que la valeur la plus proche de la valeur calculée est celle de K1

#### <span id="page-56-6"></span>**III.6.2.2. cas d'une fissure inclinée d'un angle α par rapport à l'horizontale:**

**III.6.2.2.1.Cas d'une fissure inclinée d'un angle α = 45°:**

## **III.6.2.2.1.1. Calcul numérique de la valeur du FIC:**

 $\sigma_a = \sigma \cos \beta$ 

$$
\sigma_x = \sigma_a \sin \beta
$$
\n
$$
\sigma_x = \sigma \cos \beta \sin \beta
$$
\n
$$
k_i = \sigma \sin^2 \beta \sqrt{\pi a} \cdot f\left(\frac{a^*}{b}\right)
$$
\n
$$
a^* = a \sin \beta = 20 \sin 45
$$
\n
$$
a^* = 14.14, \quad b = 100
$$
\n
$$
\left(\frac{a^*}{b}\right) = \left(\frac{20 \sin 45}{100}\right) = 0.14
$$
\n
$$
f\left(\frac{a^*}{b}\right) = \sqrt{1 \div \left(1 - \left(\frac{a^*}{b}\right)\right)} \left[1.122\left(1 - \left(\frac{a^*}{b}\right)\right) - 0.06\left(\frac{a^*}{b}\right)^2 + 0.728\left(\frac{a^*}{b}\right)^3\right]
$$
\n
$$
f\left(\frac{a^*}{b}\right) = \sqrt{1 \div \left(1 - \left(\frac{14.14}{100}\right)\right)} \left[1.122\left(1 - \left(\frac{14.14}{100}\right)\right) - 0.06\left(\frac{14.14}{100}\right)^2 + 0.728\left(\frac{14.14}{100}\right)^3\right]
$$
\n
$$
f\left(\frac{a^*}{b}\right) = 1.04
$$

$$
k_1 = 150 \sin^2 45 \sqrt{\pi 20}.\, 1.04
$$

 $k_1 = 618.1223MPA\sqrt{mm}$ 

### **III.6.2.2.1.2.Détermination du FIC par éléments finis:**

On préserve les mêmes conditions aux limites. La figure suivante représente la plaque fissurée avant et après déformation.

#### **III.6.2.2.1.3.Résultats et discussions:**

La figure.62. représente la plaque fissurée avant et après déformation

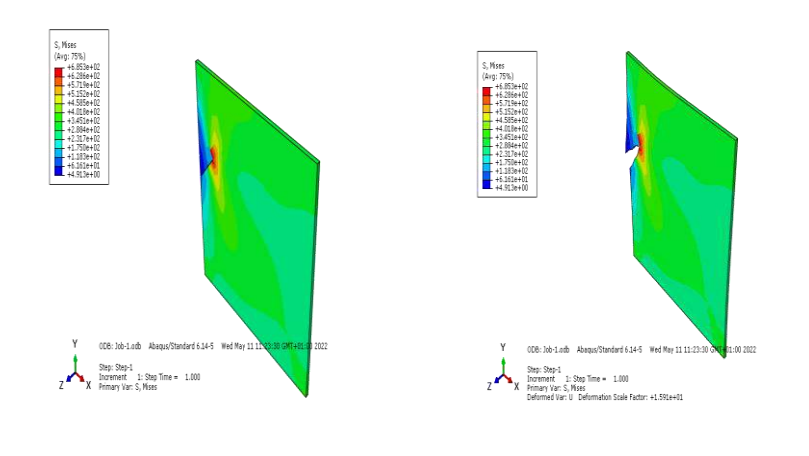

<span id="page-57-0"></span>avant déformation après déformation Figure.(III 60):Résultats de la simulation

Les figures de III.63 à III.67 représentent les différentes valeurs du facteur KI pour le cas étudié

<span id="page-58-0"></span>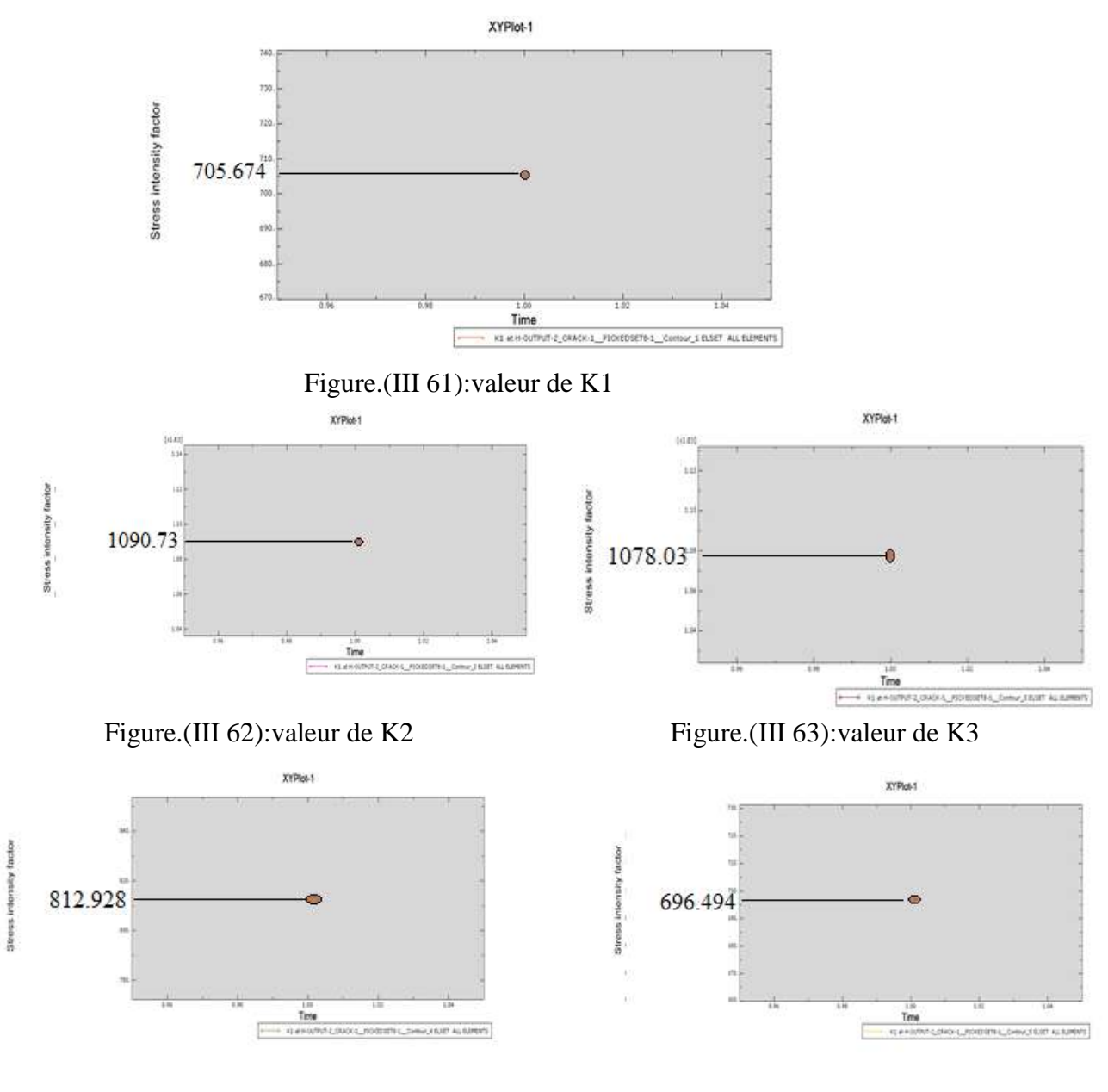

<span id="page-58-3"></span><span id="page-58-1"></span>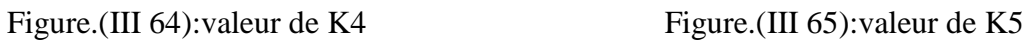

<span id="page-58-4"></span><span id="page-58-2"></span>

<span id="page-59-2"></span>Tableau( III.10)différentes valeurs de KI déterminées par éléments finis.

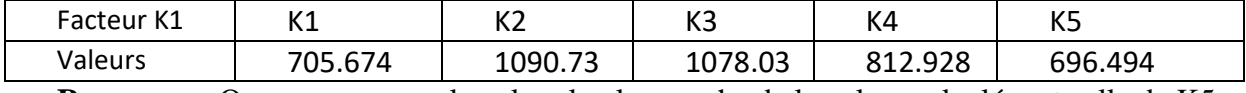

**Remarque:** On remarque que la valeur la plus proche de la valeur calculée est celle de K5

#### <span id="page-59-3"></span>**III.6.3.Méthode étendue XFEM :**

#### <span id="page-59-4"></span>**III.6.3.1.Cas d'une fissure horizontale: III.6.3.1.1.Condition aux limites:**

la base de la plaque est encastrée. Ces mêmes conditions seront appliquées dans tous les cas de

simulation.

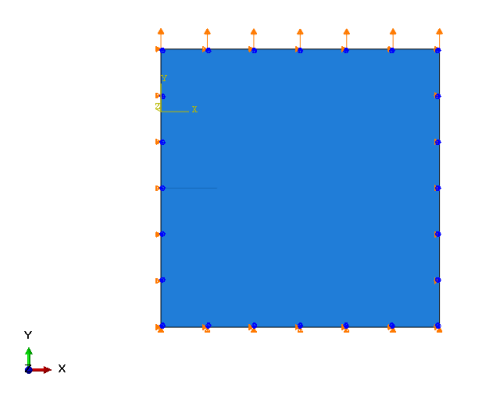

<span id="page-59-0"></span>Figure.(III 66):Conditions aux limites**.**

#### **III.6.3.1.2.Maillage:**

<span id="page-59-1"></span> $\downarrow$   $\times$ 

Nous utilisons dans la simulation un maillage à 400 éléments quadratique linéaires de type ( CPS4R :A4-node bilinéaire plane stress quadrilatéral, redue intégration ,hou glass control ) On maintient aussi les mêmes conditions aux limites pour les simulations suivantes.

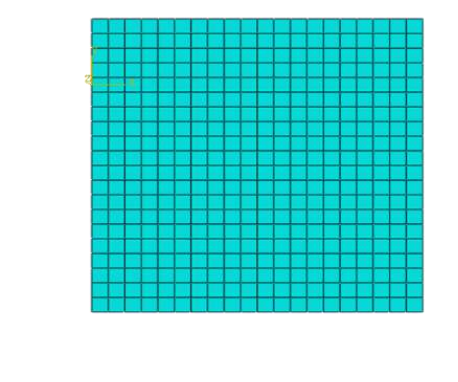

Figure.(III 67):Maillage utilisé

#### **III.6.3.1.3.Résultats et discussions:**

La figure.69. représente la plaque fissurée avant et après déformation

<span id="page-60-0"></span>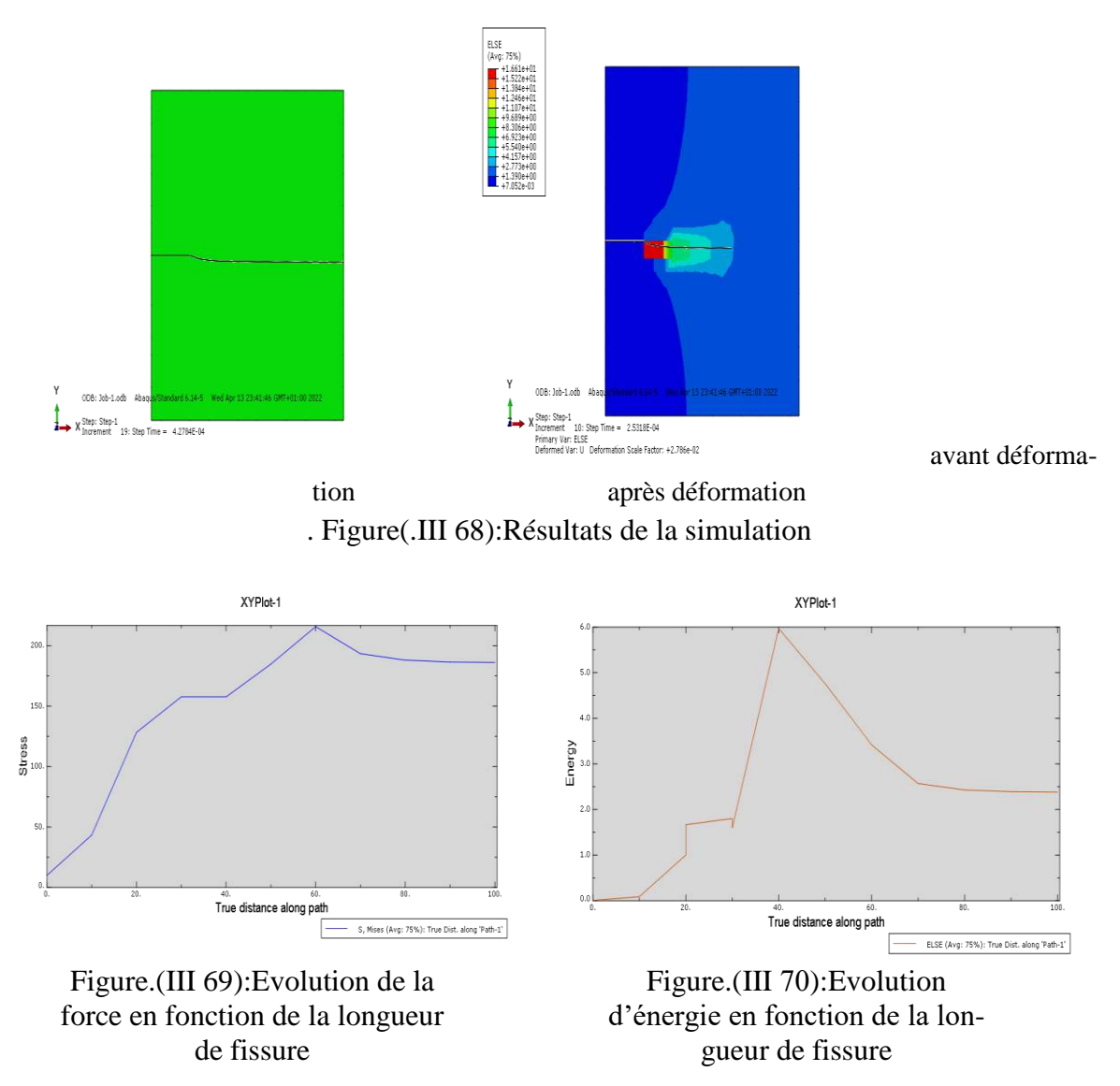

<span id="page-60-2"></span><span id="page-60-1"></span>**Remarque**: On remarque qu'en maintenant le même Condition aux limites et en changeant de matériau, la valeur maximale de l'énergie dissipée et la valeur de la force se situent au niveau de l'extrémité de la fente

## **Récapitulatif:**

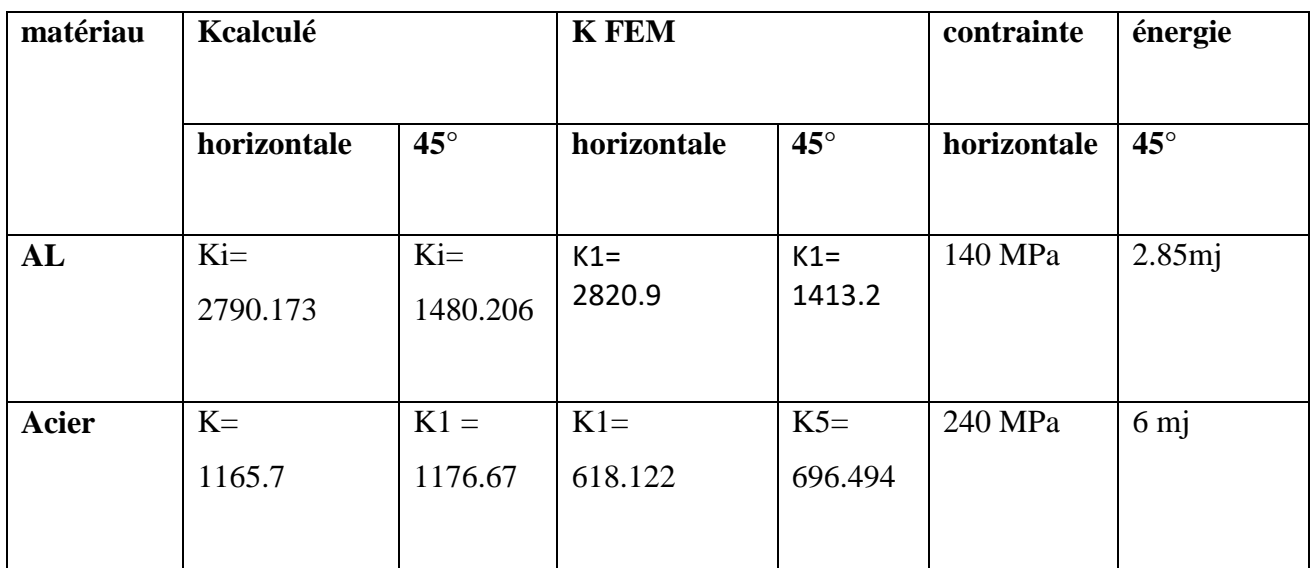

## **Conclusion:**

Dans ce chapitre, nous avons étudions la propagation des fissures par la méthode des éléments finis. La méthode du tracé de contour nous a permis de comparer la valeur du facteur d'intensité de contrainte K déterminée par la méthode des éléments finis avec celle calculée numériquement, et les résultats dans presque tous les cas des fissures étudiées sont proches, et nous avons également remarqué que cette valeur augmente en parallèle à la valeur de l'inclinaison de l'angle de fissure .

## **Conclusion générale**

#### <span id="page-62-0"></span>**Conclusion générale:**

Les alliages d'aluminium sont couramment utilisés dans les applications marines en raison de leur bon équilibre entre la légèreté et de bonnes propriétés mécaniques et une meilleure résistance à la corrosion. Dans ce travail nous avons étudié l'ouverture et la propagation d'une fissure dans l'alliage d'aluminium décrit auparavant, par la méthode du contour plot et par celle XFEM, qui nous on permet de déduire les conclusions suivantes :

Les valeurs calculées du FIC et les valeurs obtenues par la méthode du contour plot sont très proches

Les valeurs du FIC augmentent parallèlement avec la valeur de l'angle d'inclinaison de la fissure.

− La méthode XFEM a clarifié que les valeurs des contraintes, de la force et ceux de l'énergie sont maximaux à côté de l'extrémité de la fissure (tip of the crack).

#### **II. Perspectives:**

Dans les perspectives nous projetons les taches suivantes :

− Une étude détaillée de la propagation de la fissure en fonction de toutes les caractéristiques de la plaque (matériau, dimensions et charges)

- − Etude de la réparation de la fissure
- − Etude du comportement de la fissure avec la corrosion pour une structure marine et la possibilité de sa réparation.

## **Références bibliographiques**

[1]. Aour Benameur, Introduction aux méthodes de calcul des structures, cours ENP Oran

[2] : R.KHELIF « Analyse de la rupture et évaluation de la durée de vie basée sur la fiabilité des tube en polyéthylène pour le transport du gaz ».Thèse de doctorat ; Université Blaise Pascale-Clermont II, Clermont Ferrand- version 2012

[3] : Direction de Distribution-Sous-direction des Techniques de Distributions du gaz « Spécifications techniques des postes de détente gaz » Sonelgaz, XDG, 2000.

[4] : J. Capelle, I. Dmytrakh, J. Gilgert, P. Jodin, G. Pluvinage. « A comparaison of expérimental résulte and computations for cracked tubes subjectif to interna pressures" Matérialisa in Technologie, 40(6), 233-237, 2006.

[9] : R.Khelif, K.Chaoui et À. Châteauneuf « Evaluation de la durée de vie des tubes en polyéthylène basée sur la fiabilité ». 16-ième congrès de maîtrise de sureté de fonctionnement, Avignon. 6-10, 2008.

[10] : D. V. Reddy " Long-terme performance of buried High densité polyéthylène plastic papin ».Florida Atlantic Université, 2002.

[5] : Batoz J.L. et Dhatt G., Modélisation des structures par éléments finis, vol.1 : solide élastique, Edition Hermès, Paris 1990.

[6] : Gouri. Dhatt, Gilbert Touzot., Une présentation de la méthode des éléments finis. Presse de l'université de Laval Canada Octobre 1979.

[7] : J.F. Imbert Analyse des structures par la Méthodes des éléments finis. Deuxième édition 1984

[8] : Bathe K.J. Finité Elément Procédures. Practice Hall, 1996.

[11] : S.E.Mousavi; E.Grinspun and N.Sukumar "Harmonica enrichîmes fonction: Unifie trématent of multiple intersection méthode" Int. J. Numéro. Meth. Engng. 00: 1-32.2010

[14] : S.E.Mousavi; E.Grinspun and N.Sukumar "Harmonic enrichment function: Unified treatment of multiple intersection method" Int. J. Numer. Meth. Engng. 00: 1- 32.2010

[15] : N-Sukumar, N.Moës, B.Morand and T.Belytschko" Extended finite element method for

three dimensional crack modeling" Int. Numéro. Meth. Engin ; 48: 1549-1570. 2000.

## **Références bibliographiques**

[13] : N.Dang Hug « Contribution à la modélisation et à la caractérisation du comportement des assemblages brasés. Couplage des méthodes DAR et X-FEM » Thèse Doctorat. Université de Toulouse ; 2009.

[11] : T. Gerngross and S. Pellegrino "Anisotropie Viscoélasticité and Wrinkling of Super- Pressure Ballons: Simulation and Expérimental Vérification" Université of Cambridge, and Californie Institute of Technologie, Pasadena,- American Institute of Aéronautiques and Astronautics.1-37.

[12] : Hamon " Modélisation du comportement mécanique en fissuration d'alliages aéronautique" Thèse de Doctorat; Ecole doctorale Science et ingénierie en matériaux, mécanique, énergétique et aéronautique. 2010

[16]:Dr.Rezgui:chapitre5 :(étude de comportement du matériau au voisinage d'une fissure).mécanique de la rupture et fatigue master FMP 2020.2021.

[17]-.Hervé Odin. (Méthode des éléments finis) Subite on 26 Nov. 2008 (v1), last révise 26 May 2011 (v3

[1]-.Hervé Odin. (Méthode des éléments finis) Subite on 26 Nov. 2008 (v1), last révise 26 May 2011 (v3)

[2]-.Aour Benameur, Introduction aux méthodes de calcul des structures, cours ENP Oran [2] : R.KHELIF « Analyse de la rupture et évaluation de la durée de vie basée sur la fiabilité des tube en polyéthylène pour le transport du gaz ».Thèse de doctorat ; Université Blaise Pascale-Clermont II, Clermont Ferrand- version 2012

[3]-.BERDJI MOHAMED EL BACHIR,GHERIBI NOUREDDINE; (Modélisation d'une structure en matériaux isotropes par la méthode des éléments finis) Soutenu publiquement le : 25/06/2019. Année Universitaire 2018/2019

[4]-.MAZOUZI ABDELHAMID(SIMULATION NUMERIQUE PAR ELEMENTS FINIS DE L'AMORÇAGE ET LA PROPAGATION D'UNE FISSURE EN MODE I DANS UNE EPROUVETTE DCB EN COMPOSITE) Soutenue publiquement le : 25/12/2012

[5]-.Getting Started with Abaqus, Interactive Edition, Version 6.8,

[6]-.Proposé et dirigé par: Dr. Meftah Kamel Présenté par: Mr. Boule tour Abderrahmane(Evaluation d'éléments finis volumiques dans Abaqus sur des cas tests non linéaires géométriques) Promotion : Juin 2014

## **Références bibliographiques**

[7]. L. PENAZZI,(CALCUL DE STRUCTURESPRESENTATION DE LA-METHODES DES ELEMENTSFINIS) Décembre 1999

[8]. Réalisé par : ARHAB Mohamed.(Etude numérique du renforcement, en flexion, de poutres en béton). Année Universitaire :2018/2019

[9]. MAZOUZI ABDELHAMID,(SIMULATION NUMERIQUE PAR ELEMENTS FINIS DE L'AMORÇAGE ET PROPAGATION D'UNE FISSURE EN MODE I DANS UNE EPROUVETTE DCB EN COMPOSITE). Soutenue publiquement le : 25/12/2012

[1] Thomas El Guedj.( Simulation numérique de la propagation de fissure en fatigue par la méthode des éléments finis étendus : prisée compte de la plasticité et du contact-frottement). Submitted on 30 Nov 2011

[2].https://www.google.com/url?sa=i&url=https%3A%2F%2Fwww.researchgate.n et%2Ffigure%2FCourbe-contrainte-deformation-experimentale-de-laluminium-

2024-T4-et-modele-de\_fig16\_45226960&psig=AOvVaw1bm3ljVvBnVT8-oc3I3J-O&ust=1653489687968000&source=images&cd=vfe&ved=0CAwQjRxqFwoTCIi T1J-v-PcCFQAAAAAdAAAAABAD.

[3] M. Arzaghi, C. Gardin, K. Vor, P. Chea, C. Sarrazin-Baudoux, J. Petit, 20èmec ongrès Français de Mécanique, Besançon, 29 août au 2 septembre 2011.

[4]Vincent lemiale Abdelhamid Touche.( méthodes numériques de propagation du fissures appliquées au de coupages des métaux )2007.Lavoisier,paris

## **Résumé**

#### **Résumé**

Les alliages d'aluminium sont couramment utilisés dans les applications marines en raison de leur bon équilibre entre la légèreté et de bonnes propriétés mécaniques et une meilleure résistance à la corrosion. Dans le travail nous avons essayé de simuler la propagation d'une fissure dans une structure aluminium par deux méthodes des éléments finis celle du contour plot et celle de XFEM .comme résulta nous avons trouvé que les valeurs du FIC (facteur de concentration des contraintes) données par les méthodes FEM sont proches de celles calculées et que les contraintes, les efforts et les énergies sont maximaux à côté des extrémités de la fissure (crack type).

Mots clés : Aluminium, fissure, propagation, FEM, XFEM.

#### **Abstract**

Aluminum alloys are commonly used in marine applications due to their good balance between light weight and good mechanical properties and better corrosion resistance. In the work we tried to simulate the propagation of a crack in an aluminum structure by two finite element methods, that of the contour plot and that of XFEM. As a result, we found that the values of the SCF (stress concentration factor) given by the FEM methods are close to those calculated and that the stresses, the forces and the energies are maximum next to the ends of the crack (crack type).

Keywords: Aluminium,crack, propagation, FEM, XFEM.

#### **الخالصة:**

تستخدم سبائك الألومنيوم بشكل شائع في التطبيقات البحرية نظرًا لتوازنها الجيد بين الوزن الخفيف والخصائص الميكانيكية الجيدة ومقاومة التآكل الأفضل. حاولنا في العمل محاكاة انتشار صدع في هيكل من الألومنيوم من خالل طريقتين للعناصر المحدودة ، طريقة مخطط الكنتور وطريقة .XFEM نتيجة لذلك ، وجدنا أن قيم SCF )عامل تركيز اإلجهاد( المعطاة بواسطة طرق FEM قريبة من تلك المحسوبة وأن الضغوط والقوى والطاقات تكون بحد أقصى بجوار نهايات الكراك (نوع الكراك) . الكلمات المفتاحية: الألمنيوم ، الكراك ، التكاثر ، FEM XFEM. ،